# Package 'webchem'

June 15, 2022

<span id="page-0-0"></span>Title Chemical Information from the Web

Description Chemical information from around the web. This package interacts with a suite of web services for chemical information. Sources include: Alan Wood's Compendium of Pesticide Common Names, Chemical Identifier Resolver, ChEBI, Chemical Translation Service, ChemIDplus, ChemSpider, ETOX, Flavornet, NIST Chemistry WebBook, OPSIN, PAN Pesticide Database, PubChem, SRS, Wikidata.

Type Package

Version 1.1.3

Date 2022-06-11

License MIT + file LICENSE

URL <https://docs.ropensci.org/webchem/>,

<https://github.com/ropensci/webchem>

# BugReports <https://github.com/ropensci/webchem/issues>

Maintainer Tamás Stirling <stirling.tamas@gmail.com>

LazyLoad yes

LazyData yes

Encoding UTF-8

**Depends**  $R$  ( $>= 3.0$ )

Imports xml2, httr, rvest, jsonlite, stringr, methods, dplyr, purrr, data.tree, tibble, base64enc, rlang, utils

Suggests testthat, rcdk, covr, robotstxt, knitr, rmarkdown, plot.matrix, usethis, vcr

RoxygenNote 7.2.0

VignetteBuilder knitr

Config/testthat/edition 3

Config/testthat/parallel true

NeedsCompilation no

Author Eduard Szöcs [aut], Robert Allaway [ctb], Daniel Muench [ctb], Johannes Ranke [ctb], Andreas Scharmüller [ctb], Eric R Scott [ctb], Jan Stanstrup [ctb], João Vitor F Cavalcante [ctb], Gordon Getzinger [ctb], Tamás Stirling [ctb, cre]

# Repository CRAN

Date/Publication 2022-06-15 09:30:02 UTC

# R topics documented:

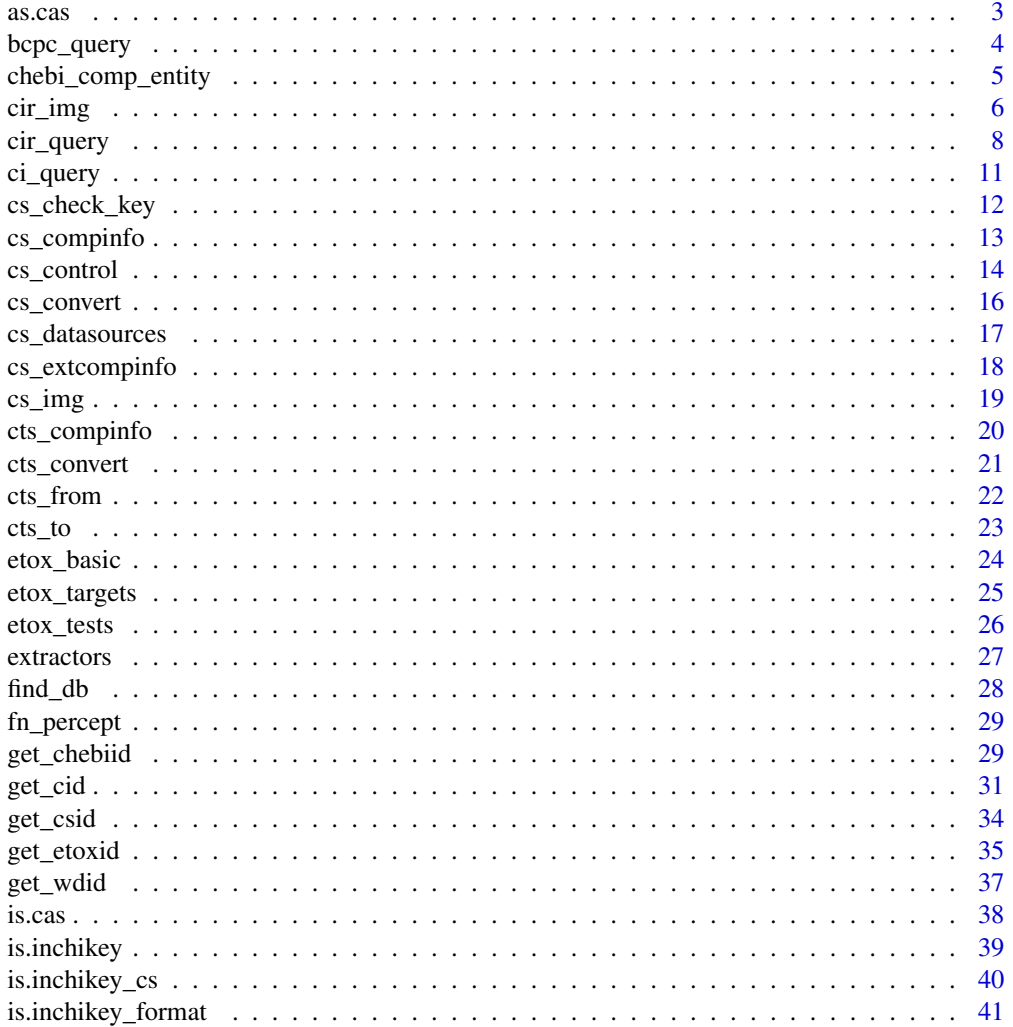

#### <span id="page-2-0"></span> $\frac{1}{3}$  as.cas

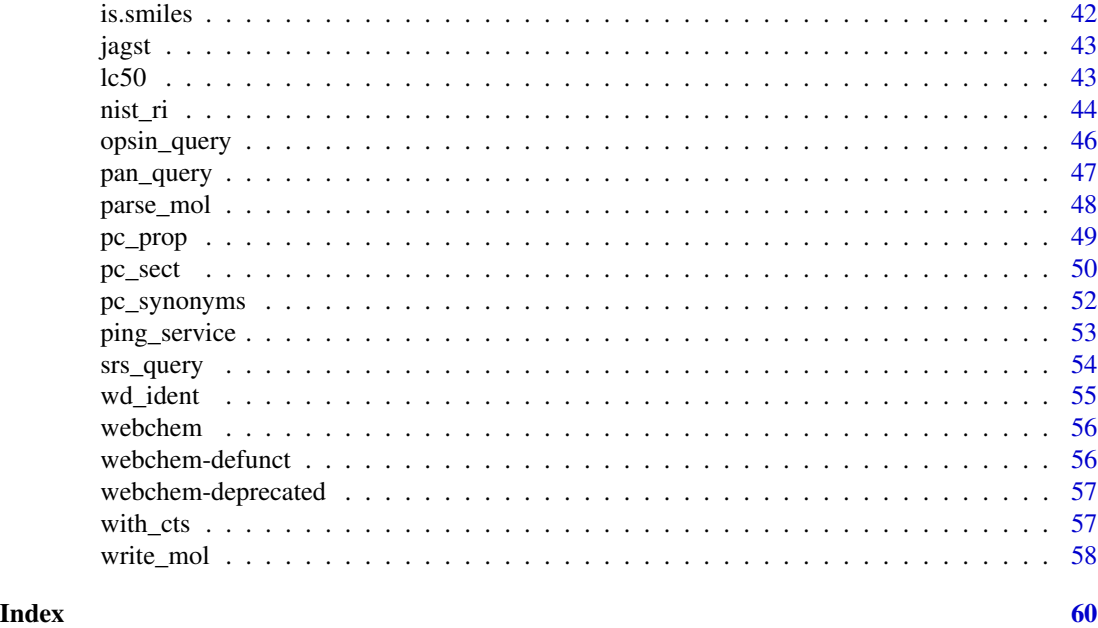

<span id="page-2-1"></span>as.cas *Format numbers as CAS numbers*

# Description

This function attempts to format numeric (or character) vectors as character vectors of CAS numbers. If they cannot be converted to CAS format or don't pass [is.cas](#page-37-1), NA is returned

#### Usage

as.cas(x)

# Arguments

x numeric vector, or character vector of CAS numbers missing the hyphens

# Value

character vector of valid CAS numbers

# See Also

[is.cas](#page-37-1)

# Examples

x = c(58082, 123456, "hexenol") as.cas(x)

<span id="page-3-0"></span>

Query the BCPC Compendium of Pesticide Common Names [https://pesticidecompendium.](https://pesticidecompendium.bcpc.org) [bcpc.org](https://pesticidecompendium.bcpc.org) formerly known as Alan Woods Compendium of Pesticide Common Names

#### Usage

```
bcpc_query(
  query,
  from = c("name", "cas"),
  verbose = getOption("verbose"),
  type,
  ...
)
```
# Arguments

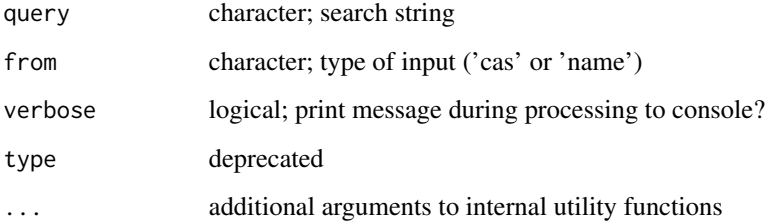

#### Value

A list of eight entries: common-name, status, preferred IUPAC Name, IUPAC Name, cas, formula, activity, subactivity, inchikey, inchi and source url.

# Note

for from = 'cas' only the first matched link is returned. Please respect Copyright, Terms and Conditions <https://pesticidecompendium.bcpc.org/legal.html>!

# References

Eduard Szöcs, Tamás Stirling, Eric R. Scott, Andreas Scharmüller, Ralf B. Schäfer (2020). webchem: An R Package to Retrieve Chemical Information from the Web. Journal of Statistical Software, 93(13). [doi:10.18637/jss.v093.i13.](https://doi.org/10.18637/jss.v093.i13)

# <span id="page-4-0"></span>chebi\_comp\_entity 5

#### Examples

```
## Not run:
bcpc_query('Fluazinam', from = 'name')
out <- bcpc_query(c('Fluazinam', 'Diclofop'), from = 'name')
out
# extract subactivity from object
sapply(out, function(y) y$subactivity[1])
# use CAS-numbers
bcpc_query("79622-59-6", from = 'cas')
## End(Not run)
```
chebi\_comp\_entity *Retrieve Complete Entity from ChEBI*

#### Description

Returns a list of Complete ChEBI entities. ChEBI data are parsed as data.frames ("properties", "chebiid\_snd", "synonyms", "iupacnames", "formulae", "regnumbers", "citations", "dblinks", "parents", "children", "comments", "origins") or as a list ("chem\_structure") in the list. The SOAP protocol is used <https://www.ebi.ac.uk/chebi/webServices.do>.

#### Usage

```
chebi\_comp\_entity(chebiid, verbose = getOption("verbose"), ...)
```
#### Arguments

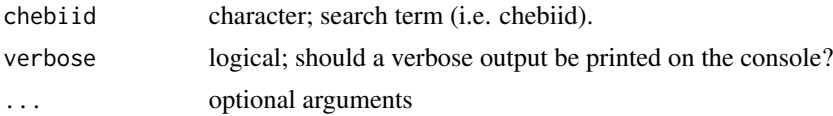

#### Value

returns a list of data.frames or lists containing a complete ChEBI entity

#### References

Hastings J, Owen G, Dekker A, Ennis M, Kale N, Muthukrishnan V, Turner S, Swainston N, Mendes P, Steinbeck C. (2016). ChEBI in 2016: Improved services and an expanding collection of metabolites. Nucleic Acids Res.

Hastings, J., de Matos, P., Dekker, A., Ennis, M., Harsha, B., Kale, N., Muthukrishnan, V., Owen, G., Turner, S., Williams, M., and Steinbeck, C. (2013) The ChEBI reference database and ontology for biologically relevant chemistry: enhancements for 2013. Nucleic Acids Res.

de Matos, P., Alcantara, R., Dekker, A., Ennis, M., Hastings, J., Haug, K., Spiteri, I., Turner, S., and Steinbeck, C. (2010) Chemical entities of biological interest: an update. Nucleic Acids Res.

<span id="page-5-0"></span>Degtyarenko, K., Hastings, J., de Matos, P., and Ennis, M. (2009). ChEBI: an open bioinformatics and cheminformatics resource. Current protocols in bioinformatics / editoral board, Andreas D. Baxevanis et al., Chapter 14.

Degtyarenko, K., de Matos, P., Ennis, M., Hastings, J., Zbinden, M., McNaught, A., Alcántara, R., Darsow, M., Guedj, M. and Ashburner, M. (2008) ChEBI: a database and ontology for chemical entities of biological interest. Nucleic Acids Res. 36, D344–D350.

Eduard Szöcs, Tamás Stirling, Eric R. Scott, Andreas Scharmüller, Ralf B. Schäfer (2020). webchem: An R Package to Retrieve Chemical Information from the Web. Journal of Statistical Software, 93(13). [doi:10.18637/jss.v093.i13.](https://doi.org/10.18637/jss.v093.i13)

# Examples

```
## Not run:
# might fail if API is not available
chebi_comp_entity('CHEBI:27744')
# multiple inputs
comp <- c('CHEBI:27744', 'CHEBI:27744')
chebi_comp_entity(comp)
```
## End(Not run)

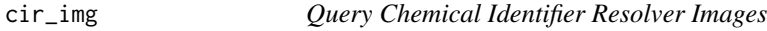

# Description

A interface to the Chemical Identifier Resolver (CIR). ([https://cactus.nci.nih.gov/chemical/](https://cactus.nci.nih.gov/chemical/structure_documentation) [structure\\_documentation](https://cactus.nci.nih.gov/chemical/structure_documentation)).

#### Usage

```
cir_img(
  query,
  dir,
  format = c("png", "gif"),width = 500,
  height = 500,
  linewidth = 2,symbolfontsize = 16,
  bgcolor = NULL,
  antialiasing = TRUE,
  atomcolor = NULL,
  bondcolor = NULL,
  csymbol = c("special", "all"),
  hsymbol = c("special", "all"),
```
#### cir\_img 7

```
hcolor = NULL,
 header = NULL,
  footer = NULL,
  frame = NULL,
  verbose = getOption("verbose"),
  ...
\mathcal{E}
```
# Arguments

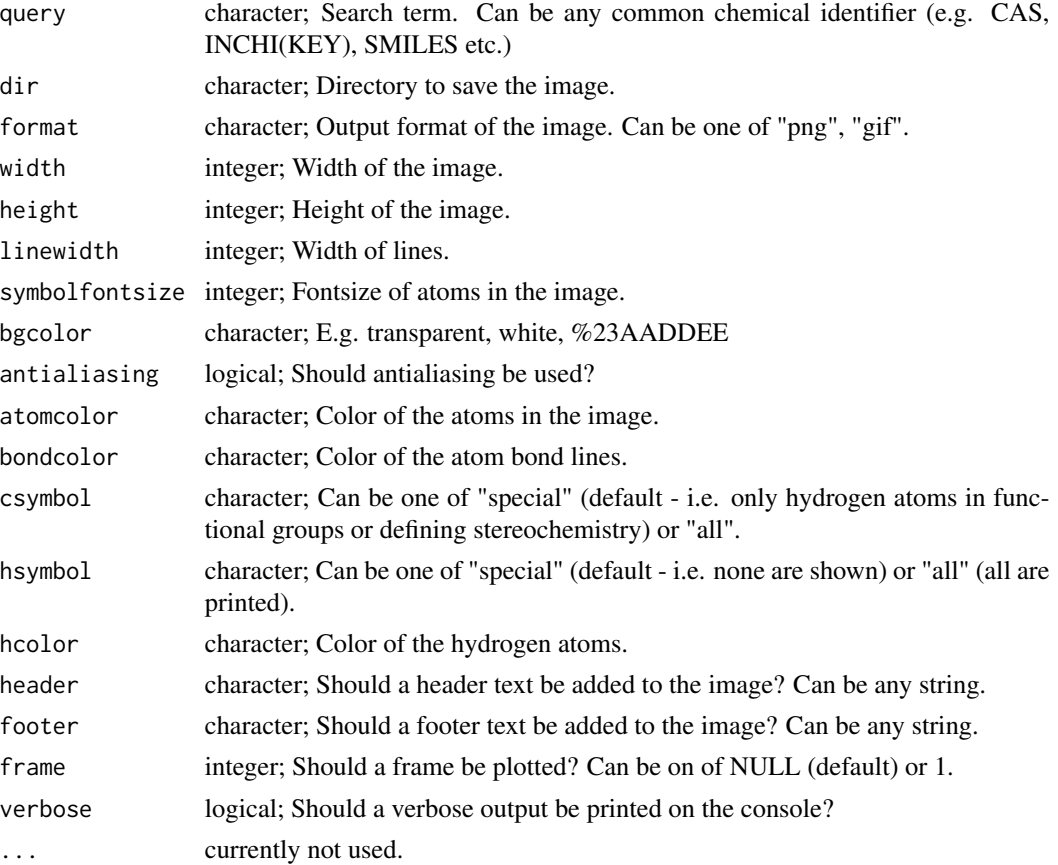

# Details

CIR can resolve can be of the following identifier: Chemical Names, IUPAC names, CAS Numbers, SMILES strings, IUPAC InChI/InChIKeys, NCI/CADD Identifiers, CACTVS HASHISY, NSC number, PubChem SID, ZINC Code, ChemSpider ID, ChemNavigator SID, eMolecule VID.

For an image with transparent background use 'transparent' as color name and switch off antialiasing (i.e. antialiasing  $= 0$ ).

# Value

image written to disk

<span id="page-7-0"></span>You can only make 1 request per second (this is a hard-coded feature).

# References

```
cir relies on the great CIR web service created by the CADD Group at NCI/NIH!
https://cactus.nci.nih.gov/chemical/structure_documentation,
https://cactus.nci.nih.gov/blog/?cat=10,
https://cactus.nci.nih.gov/blog/?p=1386,
https://cactus.nci.nih.gov/blog/?p=1456,
```
# Examples

```
## Not run:
# might fail if API is not available
cir_img("CCO", dir = tempdir()) # SMILES
# multiple query strings and different formats
query = c("Glyphosate", "Isoproturon", "BSYNRYMUTXBXSQ-UHFFFAOYSA-N")
cir\_img(query, dir = tempdir(), bgcolor = "transparent", antialising = 0)
# all parameters
query = "Triclosan"
cir_img(query,
        dir = tempdir(),format = "png",
        width = 600,
        height = 600,
        linewidth = 5,
        symbolfontsize = 30,
        bgcolor = "red",
        antialiasing = FALSE,
        atomcolor = "green",
        bondcolor = "yellow",
        csymbol = "all",
        hsymbol = "all",
        hcolor = "purple",
        header = "My funky chemical structure..",
        footer = "..is just so awesome!",
        frame = 1,
        verbose = getOption("verbose"))
## End(Not run)
```
cir\_query *Query Chemical Identifier Resolver*

#### cir\_query 9

#### Description

A interface to the Chemical Identifier Resolver (CIR). ([https://cactus.nci.nih.gov/chemical/](https://cactus.nci.nih.gov/chemical/structure_documentation) [structure\\_documentation](https://cactus.nci.nih.gov/chemical/structure_documentation)).

# Usage

```
cir_query(
  identifier,
  representation = "smiles",
  resolver = NULL,
  match = c("all", "first", "ask", "na"),
  verbose = getOption("verbose"),
  choices = NULL,
  ...
\mathcal{L}
```
# Arguments

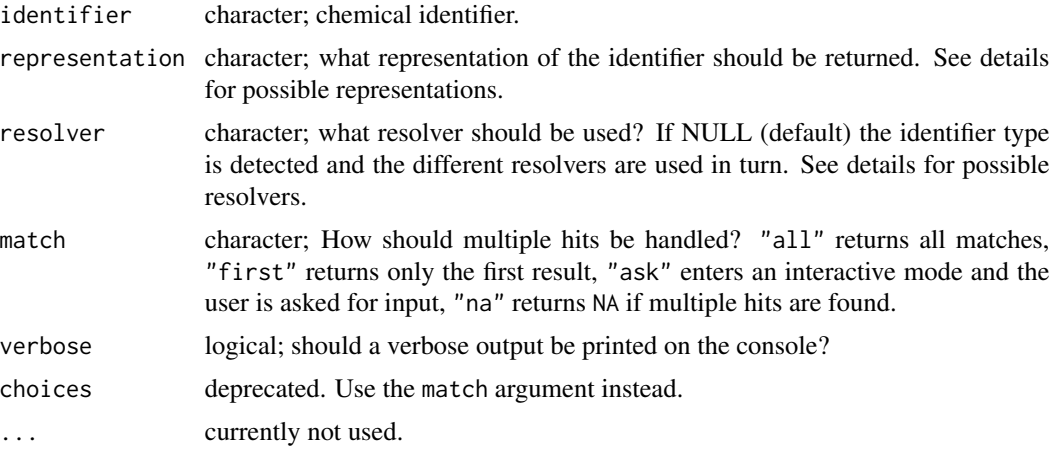

# Details

CIR can resolve can be of the following identifier: Chemical Names, IUPAC names, CAS Numbers, SMILES strings, IUPAC InChI/InChIKeys, NCI/CADD Identifiers, CACTVS HASHISY, NSC number, PubChem SID, ZINC Code, ChemSpider ID, ChemNavigator SID, eMolecule VID.

cir\_query() can handle only a part of all possible conversions of CIR. Possible representations are:

- 'smiles'(SMILES strings),
- 'names' (Names),
- 'cas' (CAS numbers),
- 'stdinchikey' (Standard InChIKey),
- 'stdinchi' (Standard InChI),
- 'ficts' (FICTS Identifier),
- 'ficus' (FICuS Indetifier),
- 'uuuuu' (uuuuu Identifier),
- 'mw' (Molecular weight),
- 'monoisotopic\_mass' (Monoisotopic Mass),
- 'formula' (Chemical Formula),
- 'chemspider\_id' (ChemSpider ID),
- 'pubchem\_sid' (PubChem SID),
- 'chemnavigator\_sid' (ChemNavigator SID),
- 'h\_bond\_donor\_count' (Number of Hydrogen Bond Donors),
- 'h\_bond\_acceptor\_count' (Number of Hydrogen Bond Acceptors),
- 'h\_bond\_center\_count' (Number of Hydrogen Bond Centers),
- 'rule\_of\_5\_violation\_count' (Number of Rule of 5 Violations),
- 'rotor\_count' (Number of Freely Rotatable Bonds),
- 'effective\_rotor\_count' (Number of Effectively Rotatable Bonds),
- 'ring\_count' (Number of Rings),
- 'ringsys\_count' (Number of Ring Systems),
- 'xlogp2' (octanol-water partition coefficient),
- 'aromatic' (is the compound aromatic),
- 'macrocyclic' (is the compound macrocyclic),
- 'heteroatom\_count' (heteroatom count),
- 'hydrogen\_atom\_count' (H atom count),
- 'heavy\_atom\_count' ( Heavy atom count),
- 'deprotonable\_group\_count' (Number of deprotonable groups),
- 'protonable\_group\_count' (Number of protonable groups).

CIR first tries to determine the identifier type submitted and then uses 'resolvers' to look up the data. If no resolver is supplied, CIR tries different resolvers in turn till a hit is found. E.g. for names CIR tries first to look up in OPSIN and if this fails the local name index of CIR. However, it can be also specified which resolvers to use (if you know e.g. know your identifier type) Possible resolvers are:

- 'name\_by\_cir' (Lookup in name index of CIR),
- 'name\_by\_opsin' (Lookup in OPSIN),
- 'name\_by\_chemspider' (Lookup in ChemSpider, [https://cactus.nci.nih.gov/blog/?p=](https://cactus.nci.nih.gov/blog/?p=1386) [1386](https://cactus.nci.nih.gov/blog/?p=1386)),
- 'smiles' (Lookup SMILES),
- 'stdinchikey', 'stdinchi' (InChI),
- 'cas\_number' (CAS Number),
- 'name\_pattern' (Google-like pattern search (<https://cactus.nci.nih.gov/blog/?p=1456>) Note, that the pattern search can be combined with other resolvers, e.g. resolver = 'name\_by\_chemspider,name\_patt

<span id="page-10-0"></span>ci\_query 11

# Value

A tibble with a 'query' column and a column for the requested representation.

# Note

You can only make 1 request per second (this is a hard-coded feature).

# References

```
cir relies on the great CIR web service created by the CADD Group at NCI/NIH!
https://cactus.nci.nih.gov/chemical/structure_documentation,
https://cactus.nci.nih.gov/blog/?cat=10,
https://cactus.nci.nih.gov/blog/?p=1386,
https://cactus.nci.nih.gov/blog/?p=1456,
```
# Examples

```
## Not run:
# might fail if API is not available
cir_query("Triclosan", "cas")
cir_query("3380-34-5", "cas", match = "first")
cir_query("3380-34-5", "cas", resolver = "cas_number")
cir_query("3380-34-5", "smiles")
cir_query("Triclosan", "mw")
# multiple inputs
comp <- c("Triclosan", "Aspirin")
cir_query(comp, "cas", match = "first")
```
## End(Not run)

ci\_query *Retrieve information from ChemIDPlus*

#### Description

Retrieve information from ChemIDPlus <https://chem.nlm.nih.gov/chemidplus>

# Usage

ci\_query(query, from = c("rn", "inchikey"), verbose = getOption("verbose"))

# Arguments

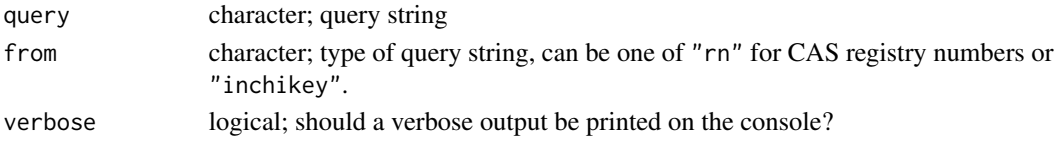

# <span id="page-11-0"></span>Value

A list of 8 entries: name (vector), synonyms (vector), cas (vector), inchi (vector), inchikey (vector), smiles(vector), toxicity (data.frame), physprop (data.frame) and source\_url.

# Note

Please respect the Terms and Conditions of the National Library of Medicine, [https://www.nlm.](https://www.nlm.nih.gov/databases/download.html) [nih.gov/databases/download.html](https://www.nlm.nih.gov/databases/download.html).

# Examples

```
## Not run:
# might fail if API is not available
y1 <- ci_query('50-00-0', from = 'rn')
y1[['50-00-0']]$inchikey
# query by inchikey
y2 <- ci_query('WSFSSNUMVMOOMR-UHFFFAOYSA-N', from = 'inchikey')
y2[[1]]$name
# query multiple compounds
comps <- c("50-00-0", "64-17-5")
y3 <- ci_query(comps, from = "rn")
# extract log-P
sapply(y3, function(y){
if \text{(length(y)} == 1 \& \text{is}.\text{na(y)})return(NA)
 y$physprop$Value[y$physprop$`Physical Property` == 'log P (octanol-water)']
 })
## End(Not run)
```
<span id="page-11-1"></span>cs\_check\_key *Retrieve ChemSpider API key*

#### Description

Look for and retrieve ChemSpider API key stored in .Renviron or .Rprofile.

#### Usage

cs\_check\_key()

# <span id="page-12-0"></span>cs\_compinfo 13

# Details

To use the any of the functions in webchem that access the ChemSpider database, you'll need to obtain an API key. Register at <https://developer.rsc.org/> for an API key. Please respect the Terms & Conditions <https://developer.rsc.org/terms>.

You can store your API key as CHEMSPIDER\_KEY = <your key> in .Renviron or as options (chemspider\_key = <your key>) in .Rprofile. This will allow you to use ChemSpider without adding your API key in the beginning of each session, and will also allow you to share your analysis without sharing your API key. Keeping your API key hidden is good practice.

# Value

an API key

# See Also

[edit\\_r\\_environ](#page-0-0) [edit\\_r\\_profile](#page-0-0)

#### Examples

## Not run: cs\_check\_key()

## End(Not run)

<span id="page-12-1"></span>cs\_compinfo *Retrieve record details by ChemSpider ID*

# Description

Submit a ChemSpider ID (CSID) and the fields you are interested in, and retrieve the record details for your query.

#### Usage

```
cs_compinfo(csid, fields, verbose = getOption("verbose"), apikey = NULL)
```
# Arguments

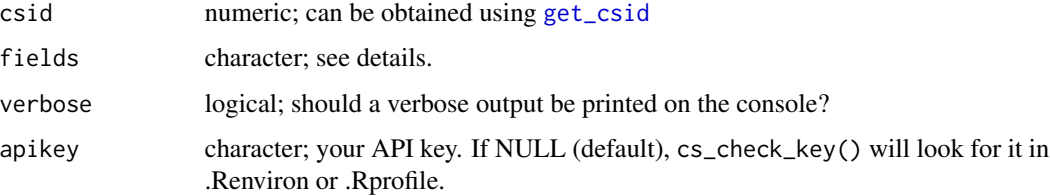

# Details

Valid values for fields are "SMILES", "Formula", "InChI", "InChIKey", "StdInChI", "StdInChIKey", "AverageMass", "MolecularWeight", "MonoisotopicMass", "NominalMass", "CommonName", "ReferenceCount", "DataSourceCount", "PubMedCount", "RSCCount", "Mol2D", "Mol3D". You can specify any number of fields.

# Value

Returns a data frame.

# Note

An API key is needed. Register at <https://developer.rsc.org/> for an API key. Please respect the Terms & Conditions. The Terms & Conditions can be found at [https://developer.rsc.org/](https://developer.rsc.org/terms) [terms](https://developer.rsc.org/terms).

# References

<https://developer.rsc.org/docs/compounds-v1-trial/1/overview>

#### Examples

```
## Not run:
cs_compinfo(171, c("SMILES", "CommonName"))
cs_compinfo(171:182, "SMILES")
```
## End(Not run)

<span id="page-13-1"></span>cs\_control *Control ChemSpider API requests*

#### **Description**

For some ChemSpider API requests, you can also specify various control options. This function is used to set these control options.

#### Usage

```
cs_control(
  datasources = vector(),
  order_by = "default",
  order_direction = "default",
  include_all = FALSE,
  complexity = "any",
  isotopic = "any"
)
```
<span id="page-13-0"></span>

# <span id="page-14-0"></span>cs\_control 15

#### Arguments

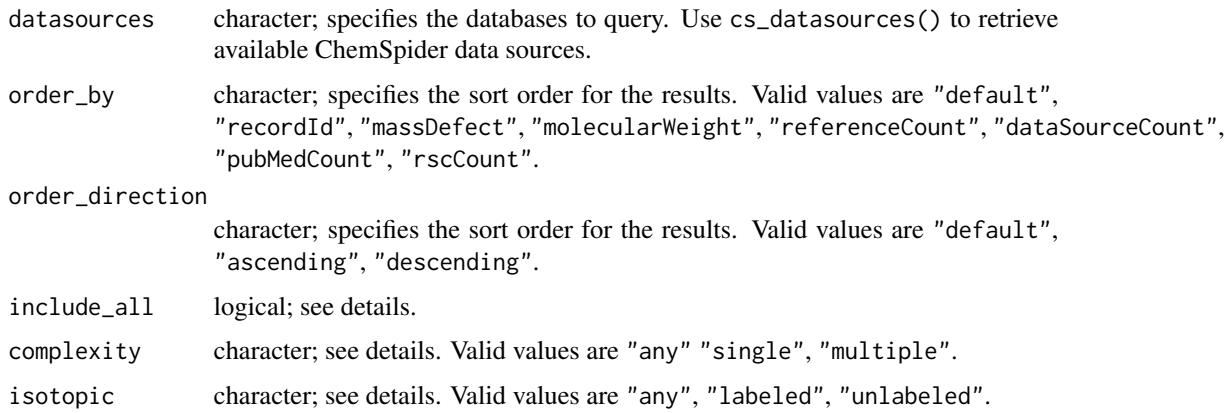

# Details

The only function that currently uses databases is get\_csid() and only when you query a CSID from a formula. This parameter is disregarded in all other queries.

Setting include\_all to TRUE will consider records which contain all of the filter criteria specified in the request. Setting it to FALSE will consider records which contain any of the filter criteria.

A compound with a complexity of "multiple" has more than one disconnected system in it or a metal atom or ion.

#### Value

Returns a list of specified control options.

#### Note

This is a full list of all API control options. However, not all of these options are used in all functions. Each API uses a subset of these controls. The controls that are available for a given function are indicated within the documentation of the function.

### References

<https://developer.rsc.org/docs/compounds-v1-trial/1/overview>

#### See Also

[get\\_csid](#page-33-1)

# Examples

```
cs_control()
cs_control(order_direction = "descending")
```
<span id="page-15-0"></span>

Submit one or more identifiers (CSID, SMILES, InChI, InChIKey or Mol) and return one or more identifiers in another format (CSID, SMILES, InChI, InChIKey or Mol).

#### Usage

```
cs_convert(query, from, to, verbose = getOption("verbose"), apikey = NULL)
```
# Arguments

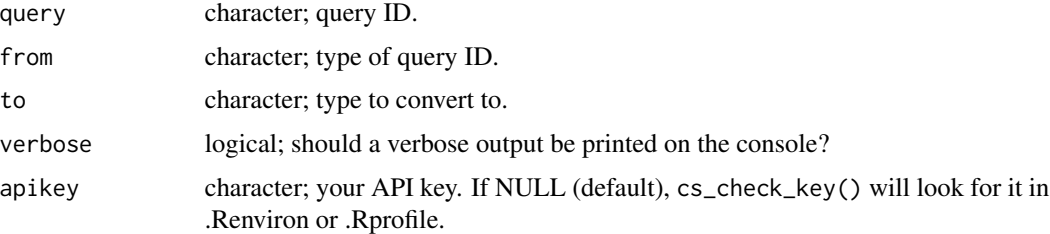

# Details

Not all conversions are supported. Allowed conversions:

- CSID <-> InChI
- CSID <-> InChIKey
- CSID <-> SMILES
- CSID -> Mol file
- InChI <-> InChIKey
- InChI <-> SMILES
- InChI -> Mol file
- InChIKey <-> Mol file

# Value

Returns a vector containing the converted identifier(s).

# Note

An API key is needed. Register at <https://developer.rsc.org/> for an API key. Please respect the Terms & Conditions. The Terms & Conditions can be found at [https://developer.rsc.org/](https://developer.rsc.org/terms) [terms](https://developer.rsc.org/terms).

# <span id="page-16-0"></span>cs\_datasources 17

#### References

```
https://developer.rsc.org/docs/compounds-v1-trial/1/overview
```
Eduard Szöcs, Tamás Stirling, Eric R. Scott, Andreas Scharmüller, Ralf B. Schäfer (2020). webchem: An R Package to Retrieve Chemical Information from the Web. Journal of Statistical Software, 93(13). [doi:10.18637/jss.v093.i13.](https://doi.org/10.18637/jss.v093.i13)

### Examples

```
## Not run:
cs_convert("BQJCRHHNABKAKU-KBQPJGBKSA-N",
  from = "inchikey", to = "csid"
)
cs_convert("BQJCRHHNABKAKU-KBQPJGBKSA-N",
  from = "inchikey", to = "inchi"
)
cs_convert("BQJCRHHNABKAKU-KBQPJGBKSA-N",
  from = "inchikey", to = "mol"
\mathcal{L}cs_{\text{1}} cs<sub>1</sub> convert(160, from = "csid", to = "smiles")
## End(Not run)
```
cs\_datasources *Retrieve ChemSpider data sources*

#### Description

The function returns a vector of available data sources used by ChemSpider. Some ChemSpider functions allow you to restrict which sources are used to lookup the requested query. Restricting the sources makes these queries faster.

#### Usage

```
cs_datasources(apikey = NULL, verbose = getOption("verbose"))
```
# Arguments

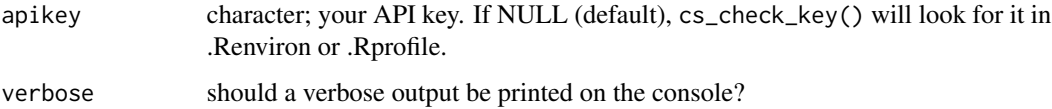

#### Value

Returns a character vector.

### Note

An API key is needed. Register at <https://developer.rsc.org/> for an API key. Please respect the Terms & Conditions. The Terms & Conditions can be found at [https://developer.rsc.org/](https://developer.rsc.org/terms) [terms](https://developer.rsc.org/terms).

### References

<https://developer.rsc.org/docs/compounds-v1-trial/1/overview>

#### Examples

## Not run: cs\_datasources() ## End(Not run)

cs\_extcompinfo *Get extended record details by ChemSpider ID*

# Description

Get extended info from ChemSpider, see <https://www.chemspider.com/>

#### Usage

```
cs_extcompinfo(csid, token, verbose = getOption("verbose"), ...)
```
#### Arguments

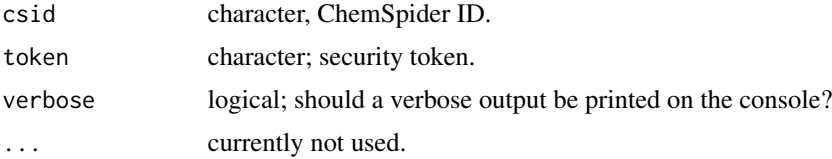

#### Value

a data.frame with entries: 'csid', 'mf' (molecular formula), 'smiles', 'inchi' (non-standard), 'inchikey' (non-standard), 'average\_mass', 'mw' (Molecular weight), 'monoiso\_mass' (MonoisotopicMass), nominal\_mass', 'alogp', 'xlogp', 'common\_name' and 'source\_url'

# Note

A security token is needed. Please register at RSC <https://www.rsc.org/rsc-id/register> for a security token. Please respect the Terms & conditions [https://www.rsc.org/help-legal/](https://www.rsc.org/help-legal/legal/terms-conditions/) [legal/terms-conditions/](https://www.rsc.org/help-legal/legal/terms-conditions/).

use [cs\\_compinfo](#page-12-1) to retrieve standard inchikey.

<span id="page-17-0"></span>

#### <span id="page-18-0"></span>cs\_img 19

# See Also

[get\\_csid](#page-33-1) to retrieve ChemSpider IDs, [cs\\_compinfo](#page-12-1) for extended compound information.

#### Examples

```
## Not run:
token <- "<redacted>"
csid <- get_csid("Triclosan")
cs_extcompinfo(csid, token)
csids <- get_csid(c('Aspirin', 'Triclosan'))
cs_compinfo(csids)
## End(Not run)
```
# cs\_img *Download images from ChemSpider*

# Description

Retrieve images of substances from ChemSpider and export them in PNG format.

# Usage

```
cs_img(
  csid,
  dir,
 overwrite = TRUE,
  apikey = NULL,
  verbose = getOption("verbose")
)
```
#### Arguments

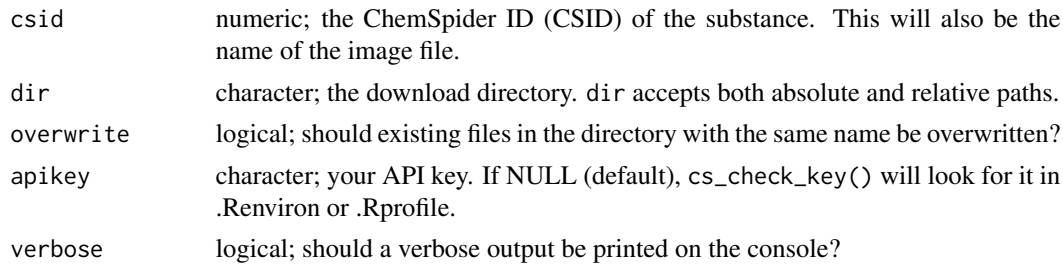

# Note

An API key is needed. Register at <https://developer.rsc.org/> for an API key. Please respect the Terms & Conditions. The Terms & Conditions can be found at [https://developer.rsc.org/](https://developer.rsc.org/terms) [terms](https://developer.rsc.org/terms).

# <span id="page-19-0"></span>References

<https://developer.rsc.org/docs/compounds-v1-trial/1/overview>

#### See Also

[get\\_csid](#page-33-1), [cs\\_check\\_key](#page-11-1)

#### Examples

```
## Not run:
cs_img(c(582, 682), dir = tempdir())
```
## End(Not run)

cts\_compinfo *Get record details from Chemical Translation Service (CTS)*

#### Description

Get record details from CTS, see <http://cts.fiehnlab.ucdavis.edu/>

# Usage

```
cts_compinfo(
  query,
  from = "inchikey",
  verbose = getOption("verbose"),
  inchikey
)
```
# Arguments

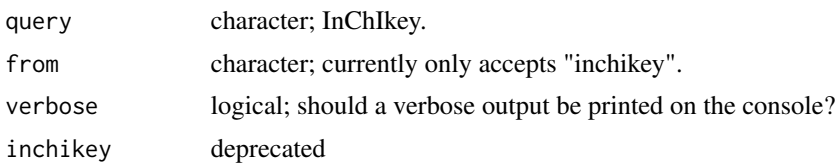

# Value

a list of lists (for each supplied inchikey): a list of 7. inchikey, inchicode, molweight, exactmass, formula, synonyms and externalIds

# References

Wohlgemuth, G., P. K. Haldiya, E. Willighagen, T. Kind, and O. Fiehn 2010The Chemical Translation Service – a Web-Based Tool to Improve Standardization of Metabolomic Reports. Bioinformatics 26(20): 2647–2648.

# <span id="page-20-0"></span>cts\_convert 21

# Examples

```
## Not run:
# might fail if API is not available
out <- cts_compinfo("XEFQLINVKFYRCS-UHFFFAOYSA-N")
# = Triclosan
str(out)
out[[1]][1:5]
### multiple inputs
inchikeys <- c("XEFQLINVKFYRCS-UHFFFAOYSA-N","BSYNRYMUTXBXSQ-UHFFFAOYSA-N" )
out2 <- cts_compinfo(inchikeys)
str(out2)
# a list of two
# extract molecular weight
sapply(out2, function(y) y$molweight)
## End(Not run)
```
<span id="page-20-1"></span>cts\_convert *Convert Ids using Chemical Translation Service (CTS)*

# Description

Convert Ids using Chemical Translation Service (CTS), see <http://cts.fiehnlab.ucdavis.edu/>

# Usage

```
cts_convert(
  query,
  from,
  to,
  match = c("all", "first", "ask", "na"),
  verbose = getOption("verbose"),
  choices = NULL,
  ...
\mathcal{L}
```
# Arguments

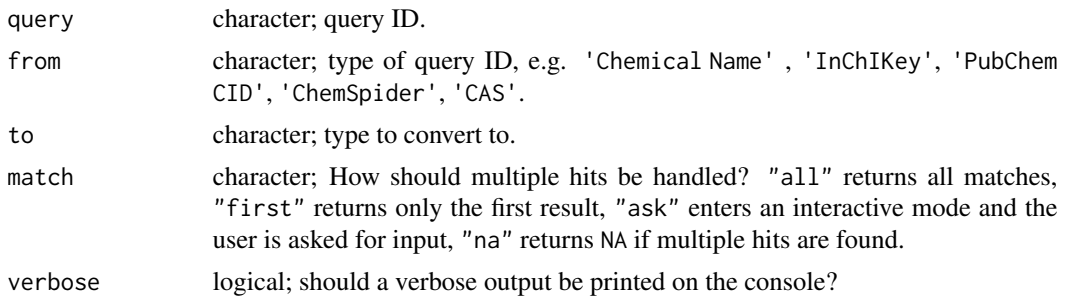

<span id="page-21-0"></span>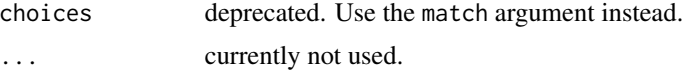

# Details

See also <http://cts.fiehnlab.ucdavis.edu/> for possible values of from and to.

#### Value

a list of character vectors or if choices is used, then a single named vector.

#### References

Wohlgemuth, G., P. K. Haldiya, E. Willighagen, T. Kind, and O. Fiehn 2010The Chemical Translation Service – a Web-Based Tool to Improve Standardization of Metabolomic Reports. Bioinformatics 26(20): 2647–2648.

#### See Also

[cts\\_from](#page-21-1) for possible values in the 'from' argument and [cts\\_to](#page-22-1) for possible values in the 'to' argument.

# Examples

```
## Not run:
# might fail if API is not available
cts_convert("XEFQLINVKFYRCS-UHFFFAOYSA-N", "inchikey", "Chemical Name")
### multiple inputs
keys <- c("XEFQLINVKFYRCS-UHFFFAOYSA-N", "VLKZOEOYAKHREP-UHFFFAOYSA-N")
cts_convert(keys, "inchikey", "cas")
```
## End(Not run)

<span id="page-21-1"></span>cts\_from *Return a list of all possible ids*

# Description

Return a list of all possible ids that can be used in the 'from' argument

#### Usage

```
cts_from(verbose = getOption("verbose"))
```
#### Arguments

verbose logical; should a verbose output be printed on the console?

<span id="page-22-0"></span>cts\_to 23

# Details

See also <http://cts.fiehnlab.ucdavis.edu/services>

#### Value

a character vector.

# References

Wohlgemuth, G., P. K. Haldiya, E. Willighagen, T. Kind, and O. Fiehn 2010The Chemical Translation Service – a Web-Based Tool to Improve Standardization of Metabolomic Reports. Bioinformatics 26(20): 2647–2648.

#### See Also

[cts\\_convert](#page-20-1)

# Examples

## Not run: cts\_from()

## End(Not run)

#### <span id="page-22-1"></span>cts\_to *Return a list of all possible ids*

# Description

Return a list of all possible ids that can be used in the 'to' argument

#### Usage

```
cts_to(verbose = getOption("verbose"))
```
# Arguments

verbose logical; should a verbose output be printed on the console?

# Details

See also <http://cts.fiehnlab.ucdavis.edu/services>

#### Value

a character vector.

#### <span id="page-23-0"></span>References

Wohlgemuth, G., P. K. Haldiya, E. Willighagen, T. Kind, and O. Fiehn 2010The Chemical Translation Service – a Web-Based Tool to Improve Standardization of Metabolomic Reports. Bioinformatics 26(20): 2647–2648.

#### See Also

[cts\\_convert](#page-20-1)

# Examples

## Not run: cts\_from()

## End(Not run)

<span id="page-23-1"></span>etox\_basic *Get basic information from a ETOX ID*

#### Description

Query ETOX: Information System Ecotoxicology and Environmental Quality Targets [https://](https://webetox.uba.de/webETOX/index.do) [webetox.uba.de/webETOX/index.do](https://webetox.uba.de/webETOX/index.do) for basic information

#### Usage

etox\_basic(id, verbose = getOption("verbose"))

#### Arguments

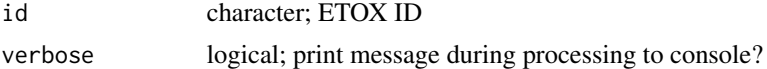

#### Value

a list with lists of four entries: cas (the CAS numbers), ec (the EC number), gsbl (the gsbl number), a data.frame synonys with synonyms and the source url.

# Note

Before using this function, please read the disclaimer [https://webetox.uba.de/webETOX/disclai](https://webetox.uba.de/webETOX/disclaimer.do)mer. [do](https://webetox.uba.de/webETOX/disclaimer.do).

# References

Eduard Szöcs, Tamás Stirling, Eric R. Scott, Andreas Scharmüller, Ralf B. Schäfer (2020). webchem: An R Package to Retrieve Chemical Information from the Web. Journal of Statistical Software, 93(13). [doi:10.18637/jss.v093.i13.](https://doi.org/10.18637/jss.v093.i13)

# <span id="page-24-0"></span>etox\_targets 25

# See Also

[get\\_etoxid](#page-34-1) to retrieve ETOX IDs, [etox\\_basic](#page-23-1) for basic information, [etox\\_targets](#page-24-1) for quality targets and [etox\\_tests](#page-25-1) for test results

#### Examples

```
## Not run:
id <- get_etoxid('Triclosan', match = 'best')
etox_basic(id$etoxid)
# Retrieve data for multiple inputs
ids <- c("20179", "9051")
out <- etox_basic(ids)
out
# extract cas numbers
sapply(out, function(y) y$cas)
## End(Not run)
```
<span id="page-24-1"></span>etox\_targets *Get Quality Targets from a ETOX ID*

# Description

Query ETOX: Information System Ecotoxicology and Environmental Quality Targets [https://](https://webetox.uba.de/webETOX/index.do) [webetox.uba.de/webETOX/index.do](https://webetox.uba.de/webETOX/index.do) for quality targets

#### Usage

```
etox_targets(id, verbose = getOption("verbose"))
```
#### Arguments

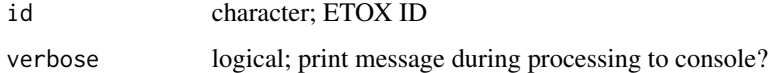

# Value

A list of lists of two: res a data.frame with quality targets from the ETOX database, and source\_url.

#### Note

Before using this function, please read the disclaimer [https://webetox.uba.de/webETOX/disclai](https://webetox.uba.de/webETOX/disclaimer.do)mer. [do](https://webetox.uba.de/webETOX/disclaimer.do).

#### <span id="page-25-0"></span>References

Eduard Szöcs, Tamás Stirling, Eric R. Scott, Andreas Scharmüller, Ralf B. Schäfer (2020). webchem: An R Package to Retrieve Chemical Information from the Web. Journal of Statistical Software, 93(13). [doi:10.18637/jss.v093.i13.](https://doi.org/10.18637/jss.v093.i13)

# See Also

[get\\_etoxid](#page-34-1) to retrieve ETOX IDs, [etox\\_basic](#page-23-1) for basic information, [etox\\_targets](#page-24-1) for quality targets and [etox\\_tests](#page-25-1) for test results

#### Examples

```
## Not run:
id <- get_etoxid('Triclosan', match = 'best')
out <- etox_targets(id$etoxid)
out[ , c('Substance', 'CAS_NO', 'Country_or_Region', 'Designation',
'Value_Target_LR', 'Unit')]
etox_targets( c("20179", "9051"))
```
## End(Not run)

<span id="page-25-1"></span>etox\_tests *Get Tests from a ETOX ID*

#### Description

Query ETOX: Information System Ecotoxicology and Environmental Quality Targets [https://](https://webetox.uba.de/webETOX/index.do) [webetox.uba.de/webETOX/index.do](https://webetox.uba.de/webETOX/index.do) for tests

#### Usage

etox\_tests(id, verbose = getOption("verbose"))

#### **Arguments**

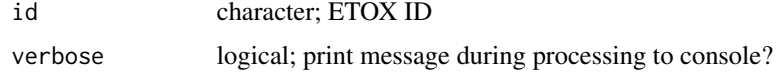

# Value

A list of lists of two: A data.frame with test results from the ETOX database and the source\_url.

#### Note

Before using this function, please read the disclaimer [https://webetox.uba.de/webETOX/disclai](https://webetox.uba.de/webETOX/disclaimer.do)mer. [do](https://webetox.uba.de/webETOX/disclaimer.do).

#### <span id="page-26-0"></span>extractors 27

# See Also

[get\\_etoxid](#page-34-1) to retrieve ETOX IDs, [etox\\_basic](#page-23-1) for basic information, [etox\\_targets](#page-24-1) for quality targets and [etox\\_tests](#page-25-1) for test results

# Examples

```
## Not run:
id <- get_etoxid('Triclosan', match = 'best')
out <- etox_tests(id$etoxid)
out[ , c('Organism', 'Effect', 'Duration', 'Time_Unit',
'Endpoint', 'Value', 'Unit')]
etox_tests( c("20179", "9051"))
```
## End(Not run)

extractors *Extract parts from webchem objects*

# Description

Extract parts from webchem objects

#### Usage

 $\text{cas}(x, \ldots)$ inchikey(x, ...)

 $smiles(x, \ldots)$ 

#### Arguments

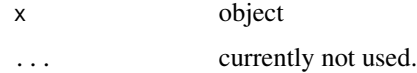

#### Value

a vector.

# References

Eduard Szöcs, Tamás Stirling, Eric R. Scott, Andreas Scharmüller, Ralf B. Schäfer (2020). webchem: An R Package to Retrieve Chemical Information from the Web. Journal of Statistical Software, 93(13). [doi:10.18637/jss.v093.i13.](https://doi.org/10.18637/jss.v093.i13)

<span id="page-27-0"></span>

Checks if entries are found in (most) data sources included in webchem

# Usage

```
find_db(
  query,
  from,
  sources = c("etox", "pc", "chebi", "cs", "bcpc", "fn", "pan", "srs"),
 plot = FALSE
)
```
# Arguments

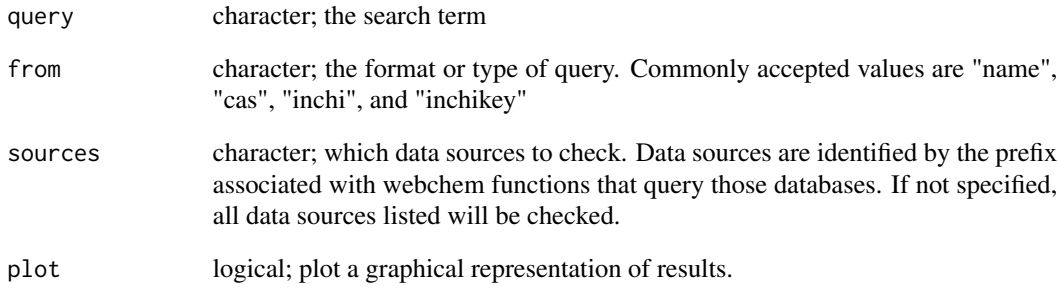

# Value

a tibble of logical values where TRUE indicates that a data source contains a record for the query

# Examples

```
## Not run:
find_db("hexane", from = "name")
## End(Not run)
```
<span id="page-28-0"></span>

Retreive flavor percepts from <http://www.flavornet.org>. Flavornet is a database of 738 compounds with odors perceptible to humans detected using gas chromatography olfactometry (GCO).

# Usage

```
fn_percept(query, from = "cas", verbose = getOption("verbose"), CAS, ...)
```
#### Arguments

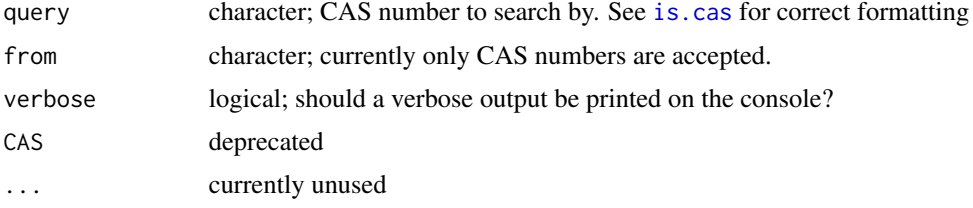

# Value

A named character vector containing flavor percepts or NA's in the case of CAS numbers that are not found

# Examples

```
## Not run:
# might fail if website is not available
fn_percept("123-32-0")
CASs <- c("75-07-0", "64-17-5", "109-66-0", "78-94-4", "78-93-3")
fn_percept(CASs)
## End(Not run)
```
get\_chebiid *Retrieve Lite Entity (identifiers) from ChEBI*

# Description

Returns a data.frame with a ChEBI entity ID (chebiid), a ChEBI entity name (chebiasciiname), a search score (searchscore) and stars (stars) using the SOAP protocol: [https://www.ebi.ac.uk/](https://www.ebi.ac.uk/chebi/webServices.do) [chebi/webServices.do](https://www.ebi.ac.uk/chebi/webServices.do)

# Usage

```
get_chebiid(
  query,
  from = c("all", "chebi id", "chebi name", "definition", "name", "iupac name",
  "citations", "registry numbers", "manual xrefs", "automatic xrefs", "formula",
  "mass", "monoisotopic mass", "charge", "inchi", "inchikey", "smiles", "species"),
  match = c("all", "best", "first", "ask", "na"),
  max\_res = 200,
  stars = c("all", "two only", "three only"),
  verbose = getOption("verbose"),
  ...
)
```
#### Arguments

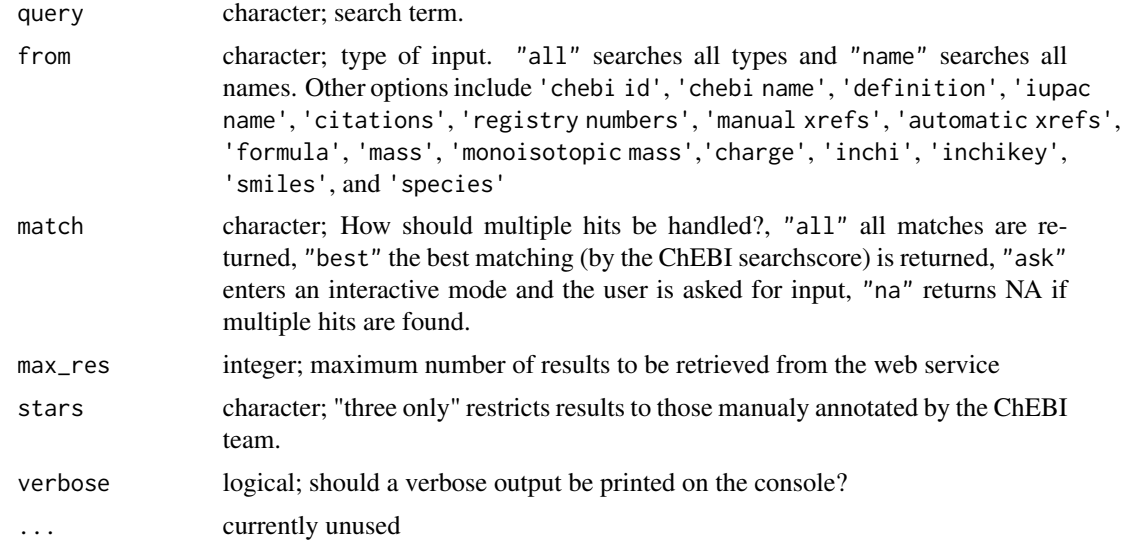

#### Value

returns a list of data.frames containing a chebiid, a chebiasciiname, a searchscore and stars if matches were found. If not, data.frame(NA) is returned

#### References

Hastings J, Owen G, Dekker A, Ennis M, Kale N, Muthukrishnan V, Turner S, Swainston N, Mendes P, Steinbeck C. (2016). ChEBI in 2016: Improved services and an expanding collection of metabfolites. Nucleic Acids Res.

Hastings, J., de Matos, P., Dekker, A., Ennis, M., Harsha, B., Kale, N., Muthukrishnan, V., Owen, G., Turner, S., Williams, M., and Steinbeck, C. (2013) The ChEBI reference database and ontology for biologically relevant chemistry: enhancements for 2013. Nucleic Acids Res.

de Matos, P., Alcantara, R., Dekker, A., Ennis, M., Hastings, J., Haug, K., Spiteri, I., Turner, S., and Steinbeck, C. (2010) Chemical entities of biological interest: an update. Nucleic Acids Res.

<span id="page-30-0"></span>get\_cid 31

Degtyarenko, K., Hastings, J., de Matos, P., and Ennis, M. (2009). ChEBI: an open bioinformatics and cheminformatics resource. Current protocols in bioinformatics / editoral board, Andreas D. Baxevanis et al., Chapter 14.

Degtyarenko, K., de Matos, P., Ennis, M., Hastings, J., Zbinden, M., McNaught, A., Alcántara, R., Darsow, M., Guedj, M. and Ashburner, M. (2008) ChEBI: a database and ontology for chemical entities of biological interest. Nucleic Acids Res. 36, D344–D350.

Eduard Szöcs, Tamás Stirling, Eric R. Scott, Andreas Scharmüller, Ralf B. Schäfer (2020). webchem: An R Package to Retrieve Chemical Information from the Web. Journal of Statistical Software, 93(13). [doi:10.18637/jss.v093.i13.](https://doi.org/10.18637/jss.v093.i13)

# Examples

```
## Not run:
# might fail if API is not available
get_chebiid('Glyphosate')
get_chebiid('BPGDAMSIGCZZLK-UHFFFAOYSA-N')
# multiple inputs
comp <- c('Iron', 'Aspirin', 'BPGDAMSIGCZZLK-UHFFFAOYSA-N')
get_chebiid(comp)
```
## End(Not run)

<span id="page-30-1"></span>get\_cid *Retrieve Pubchem Compound ID (CID)*

# Description

Retrieve compound IDs (CIDs) from PubChem.

#### Usage

```
get_cid(
  query,
  from = "name",domain = c("compound", "substance", "assay"),
 match = c("all", "first", "ask", "na"),
  verbose = getOption("verbose"),
  arg = NULL,
 first = NULL,...
)
```
#### **Arguments**

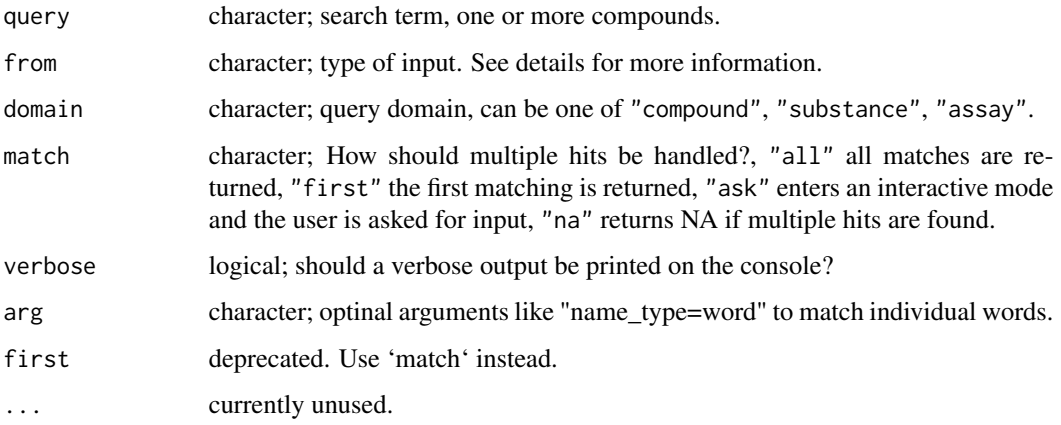

#### Details

Valid values for the from argument depend on the domain:

- compound: "name", "smiles", "inchi", "inchikey", "formula", "sdf", <xref>, <structure search>, <fast search>.
- substance: "name", "sid", <xref>, "sourceid/<source id>" or "sourceall".
- assay: "aid", <assay target>.

<structure search> is assembled as "substructure | superstructure | similarity | identity / smiles | inchi | sdf | cid", e.g. from = "substructure/smiles".

<xref> is assembled as "xref/{RegistryID | RN | PubMedID | MMDBID | ProteinGI, NucleotideGI | TaxonomyID | MIMID | GeneID | ProbeID | PatentID}", e.g. from = "xref/RN" will query by CAS RN.

<fast search> is either fastformula or it is assembled as "fastidentity | fastsimilarity\_2d | fastsimilarity\_3d | fastsubstructure | fastsuperstructure/smiles | smarts | inchi | sdf | cid", e.g. from = "fastidentity/smiles".

<source id> is any valid PubChem Data Source ID. When from = "sourceid/<source id>", the query is the ID of the substance in the depositor's database.

If from = "sourceall" the query is one or more valid Pubchem depositor names. Depositor names are not case sensitive.

Depositor names and Data Source IDs can be found at [https://pubchem.ncbi.nlm.nih.gov/](https://pubchem.ncbi.nlm.nih.gov/sources/) [sources/](https://pubchem.ncbi.nlm.nih.gov/sources/).

<assay target> is assembled as "target/{gi | proteinname | geneid | genesymbol | accession}", e.g. from = "target/geneid" will query by GeneID.

#### Value

a tibble.

#### **Note**

Please respect the Terms and Conditions of the National Library of Medicine, [https://www.nlm.](https://www.nlm.nih.gov/databases/download.html) [nih.gov/databases/download.html](https://www.nlm.nih.gov/databases/download.html) the data usage policies of National Center for Biotechnology Information, <https://www.ncbi.nlm.nih.gov/home/about/policies/>, [https://pubchemdocs](https://pubchemdocs.ncbi.nlm.nih.gov/programmatic-access). [ncbi.nlm.nih.gov/programmatic-access](https://pubchemdocs.ncbi.nlm.nih.gov/programmatic-access), and the data usage policies of the indicidual data sources <https://pubchem.ncbi.nlm.nih.gov/sources/>.

# References

Wang, Y., J. Xiao, T. O. Suzek, et al. 2009 PubChem: A Public Information System for Analyzing Bioactivities of Small Molecules. Nucleic Acids Research 37: 623–633.

Kim, Sunghwan, Paul A. Thiessen, Evan E. Bolton, et al. 2016 PubChem Substance and Compound Databases. Nucleic Acids Research 44(D1): D1202–D1213.

Kim, S., Thiessen, P. A., Bolton, E. E., & Bryant, S. H. (2015). PUG-SOAP and PUG-REST: web services for programmatic access to chemical information in PubChem. Nucleic acids research, gkv396.

Eduard Szöcs, Tamás Stirling, Eric R. Scott, Andreas Scharmüller, Ralf B. Schäfer (2020). webchem: An R Package to Retrieve Chemical Information from the Web. Journal of Statistical Software, 93(13). [doi:10.18637/jss.v093.i13.](https://doi.org/10.18637/jss.v093.i13)

#### Examples

```
## Not run:
# might fail if API is not available
get_cid("Triclosan")
get_cid("Triclosan", arg = "name_type=word")
# from SMILES
get_cid("CCCC", from = "smiles")
# from InChI
get_cid("InChI=1S/CH5N/c1-2/h2H2,1H3", from = "inchi")
# from InChIKey
get_cid("BPGDAMSIGCZZLK-UHFFFAOYSA-N", from = "inchikey")
# from formula
get_cid("C26H52NO6P", from = "formula")
# from CAS RN
get_cid("56-40-6", from = "xref/rn")
# similarity
get_cid(5564, from = "similarity/cid")
get_cid("CCO", from = "similarity/smiles")
# from SID
get_cid("126534046", from = "sid", domain = "substance")
# sourceid
get_cid("VCC957895", from = "sourceid/23706", domain = "substance")
# sourceall
get_cid("Optopharma Ltd", from = "sourceall", domain = "substance")
# from AID (CIDs of substances tested in the assay)
get_cid(170004, from = "aid", domain = "assay")
# from GeneID (CIDs of substances tested on the gene)
get_cid(25086, from = "target/geneid", domain = "assay")
```

```
# multiple inputs
get_cid(c("Triclosan", "Aspirin"))
```
## End(Not run)

<span id="page-33-1"></span>get\_csid *ChemSpider ID from compound name, formula, SMILES, InChI or InChIKey*

# Description

Query one or more compunds by name, formula, SMILES, InChI or InChIKey and return a vector of ChemSpider IDs.

# Usage

```
get_csid(
 query,
  from = c("name", "formula", "inchi", "inchikey", "smiles"),
 match = c("all", "first", "ask", "na"),
 verbose = getOption("verbose"),
  apikey = NULL,
  ...
)
```
#### Arguments

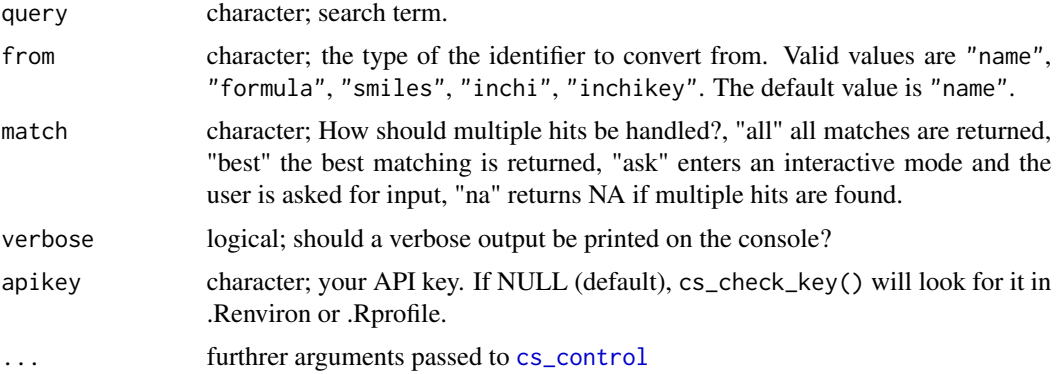

### Details

Queries by SMILES, InChI or InChiKey do not use cs\_control options. Queries by name use order\_by and order\_direction. Queries by formula also use datasources. See cs\_control() for a full list of valid values for these control options.

formula can be expressed with and without LaTeX syntax.

<span id="page-33-0"></span>

<span id="page-34-0"></span>get\_etoxid 35

# Value

Returns a tibble.

#### Note

An API key is needed. Register at <https://developer.rsc.org/> for an API key. Please respect the Terms & conditions: <https://developer.rsc.org/terms>.

# References

<https://developer.rsc.org/docs/compounds-v1-trial/1/overview>

Eduard Szöcs, Tamás Stirling, Eric R. Scott, Andreas Scharmüller, Ralf B. Schäfer (2020). webchem: An R Package to Retrieve Chemical Information from the Web. Journal of Statistical Software, 93(13). [doi:10.18637/jss.v093.i13.](https://doi.org/10.18637/jss.v093.i13)

#### Examples

```
## Not run:
get_csid("triclosan")
get_csid(c("carbamazepine", "naproxene","oxygen"))
get_csid("C2H6O", from = "formula")
get_csid("C_{2}H_{6}O", from = "formula")
get_csid("CC(O)=O", from = "smiles")
get_csid("InChI=1S/C2H4O2/c1-2(3)4/h1H3,(H,3,4)", from = "inchi")
get_csid("QTBSBXVTEAMEQO-UHFFFAOYAR", from = "inchikey")
```
## End(Not run)

<span id="page-34-1"></span>get\_etoxid *Get ETOX ID*

# Description

Query ETOX: Information System Ecotoxicology and Environmental Quality Targets [https://](https://webetox.uba.de/webETOX/index.do) [webetox.uba.de/webETOX/index.do](https://webetox.uba.de/webETOX/index.do) for their substance ID

# Usage

```
get_etoxid(
  query,
  from = c("name", "cas", "ec", "gsbl", "rtecs"),
 match = c("all", "best", "first", "ask", "na"),
  verbose = getOption("verbose")
)
```
#### <span id="page-35-0"></span>**Arguments**

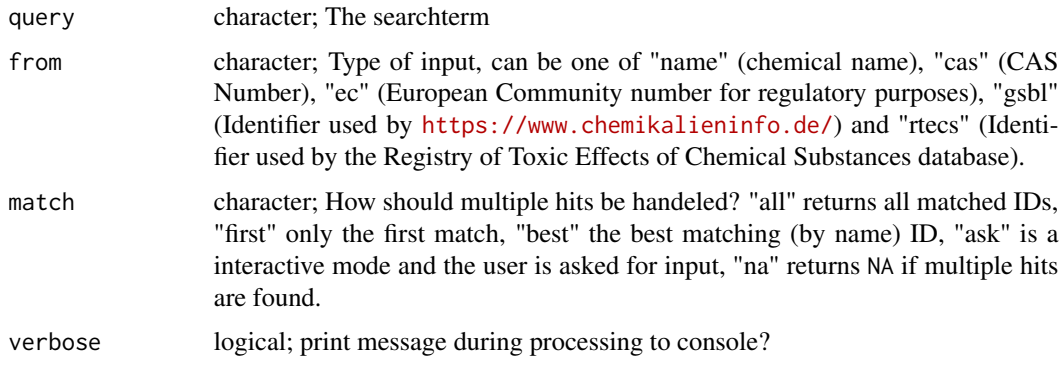

# Value

a tibble with 3 columns: the query, the match, and the etoxID

# Note

Before using this function, please read the disclaimer [https://webetox.uba.de/webETOX/disclai](https://webetox.uba.de/webETOX/disclaimer.do)mer. [do](https://webetox.uba.de/webETOX/disclaimer.do).

# References

Eduard Szöcs, Tamás Stirling, Eric R. Scott, Andreas Scharmüller, Ralf B. Schäfer (2020). webchem: An R Package to Retrieve Chemical Information from the Web. Journal of Statistical Software, 93(13). [doi:10.18637/jss.v093.i13.](https://doi.org/10.18637/jss.v093.i13)

### See Also

[etox\\_basic](#page-23-1) for basic information, [etox\\_targets](#page-24-1) for quality targets and [etox\\_tests](#page-25-1) for test results.

#### Examples

```
## Not run:
# might fail if API is not available
get_etoxid("Triclosan")
# multiple inputs
comps <- c("Triclosan", "Glyphosate")
get_etoxid(comps)
get_etoxid(comps, match = "all")
get_etoxid("34123-59-6", from = "cas") # Isoproturon
get_etoxid("133483", from = "gsbl") # 3-Butin-1-ol
get_etoxid("203-157-5", from = "ec") # Paracetamol
```
<span id="page-36-1"></span><span id="page-36-0"></span>

Search www.wikidata.org for wikidata item identifiers. Note that this search is currently not limited to chemical substances, so be sure to check your results.

# Usage

```
get_wdid(
  query,
  match = c("best", "first", "all", "ask", "na"),
  verbose = getOption("verbose"),
  language = "en")
```
### Arguments

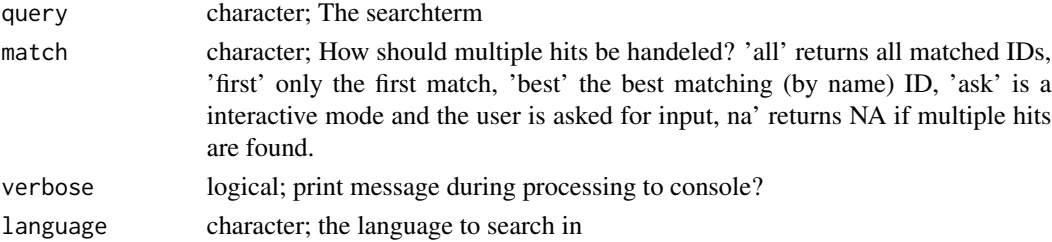

# Value

if match = 'all' a list with ids, otherwise a dataframe with 4 columns: id, matched text, string distance to match and the queried string

# Note

Only matches in labels are returned.

# Examples

```
## Not run:
get_wdid('Triclosan', language = 'de')
get_wdid('DDT')
get_wdid('DDT', match = 'all')
# multiple inputs
comps <- c('Triclosan', 'Glyphosate')
get_wdid(comps)
## End(Not run)
```
<span id="page-37-1"></span><span id="page-37-0"></span>

This function checks if a string is a valid CAS registry number. A valid CAS is 1) separated by two hyphes into three parts; 2) the first part consists from two up to seven digits; 3) the second of two digits; 4) the third of one digit (check digit); 5) the check digits corresponds the checksum. The checksum is found by taking the last digit (excluding the check digit) multiplyingit with 1, the second last multiplied with 2, the third-last multiplied with 3 etc. The modulo 10 of the sum of these is the checksum.

#### Usage

is.cas(x, verbose = getOption("verbose"))

### Arguments

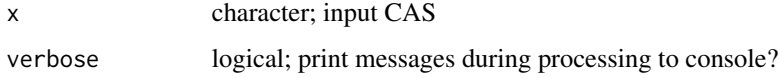

#### Value

a logical

#### Note

This function can only handle one CAS string

# References

Eduard Szöcs, Tamás Stirling, Eric R. Scott, Andreas Scharmüller, Ralf B. Schäfer (2020). webchem: An R Package to Retrieve Chemical Information from the Web. Journal of Statistical Software, 93(13). [doi:10.18637/jss.v093.i13.](https://doi.org/10.18637/jss.v093.i13)

#### Examples

```
is.cas('64-17-5')
is.cas('64175')
is.cas('4-17-5')
is.cas('64-177-6')
is.cas('64-17-55')
is.cas('64-17-6')
```
<span id="page-38-1"></span><span id="page-38-0"></span>

This function checks if a string is a valid inchikey. Inchikey must fulfill the following criteria: 1) consist of 27 characters; 2) be all uppercase, all letters (no numbers); 3) contain two hyphens at positions 15 and 26; 4) 24th character (flag character) be 'S' (Standard InChI) or 'N' (non-standard) 5) 25th character (version character) must be 'A' (currently).

# Usage

```
is.inchikey(
  x,
  type = c("format", "chemspider"),
  verbose = getOption("verbose")
)
```
#### Arguments

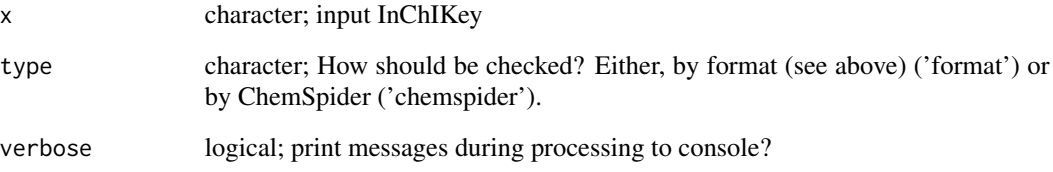

# Value

a logical

# Note

This function can handle only one inchikey string.

#### References

Heller, Stephen R., et al. "InChI, the IUPAC International Chemical Identifier." Journal of Cheminformatics 7.1 (2015): 23.

Eduard Szöcs, Tamás Stirling, Eric R. Scott, Andreas Scharmüller, Ralf B. Schäfer (2020). webchem: An R Package to Retrieve Chemical Information from the Web. Journal of Statistical Software, 93(13). [doi:10.18637/jss.v093.i13.](https://doi.org/10.18637/jss.v093.i13)

# Examples

```
is.inchikey('BQJCRHHNABKAKU-KBQPJGBKSA-N')
is.inchikey('BQJCRHHNABKAKU-KBQPJGBKSA')
is.inchikey('BQJCRHHNABKAKU-KBQPJGBKSA-5')
is.inchikey('BQJCRHHNABKAKU-KBQPJGBKSA-n')
is.inchikey('BQJCRHHNABKAKU/KBQPJGBKSA/N')
is.inchikey('BQJCRHHNABKAKU-KBQPJGBKXA-N')
is.inchikey('BQJCRHHNABKAKU-KBQPJGBKSB-N')
```
is.inchikey\_cs *Check if input is a valid inchikey using ChemSpider API*

#### Description

Check if input is a valid inchikey using ChemSpider API

# Usage

is.inchikey\_cs(x, verbose = getOption("verbose"))

# Arguments

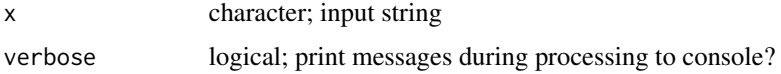

#### Value

a logical

# See Also

[is.inchikey](#page-38-1) for a pure-R implementation.

# Examples

```
## Not run:
# might fail if API is not available
is.inchikey_cs('BQJCRHHNABKAKU-KBQPJGBKSA-N')
is.inchikey_cs('BQJCRHHNABKAKU-KBQPJGBKSA')
is.inchikey_cs('BQJCRHHNABKAKU-KBQPJGBKSA-5')
is.inchikey_cs('BQJCRHHNABKAKU-KBQPJGBKSA-n')
is.inchikey_cs('BQJCRHHNABKAKU/KBQPJGBKSA/N')
is.inchikey_cs('BQJCRHHNABKAKU-KBQPJGBKXA-N')
is.inchikey_cs('BQJCRHHNABKAKU-KBQPJGBKSB-N')
```
<span id="page-39-0"></span>

<span id="page-40-0"></span>is.inchikey\_format *Check if input is a valid inchikey using format*

# **Description**

Inchikey must fulfill the following criteria: 1) consist of 27 characters; 2) be all uppercase, all letters (no numbers); 3) contain two hyphens at positions 15 and 26; 4) 24th character (flag character) be 'S' (Standard InChI) or 'N' (non-standard) 5) 25th character (version character) must be 'A' (currently).

#### Usage

```
is.inchikey_format(x, verbose = getOption("verbose"))
```
#### Arguments

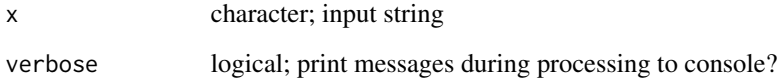

#### Value

a logical

# See Also

[is.inchikey](#page-38-1) for a pure-R implementation.

#### Examples

```
## Not run:
# might fail if API is not available
is.inchikey_format('BQJCRHHNABKAKU-KBQPJGBKSA-N')
is.inchikey_format('BQJCRHHNABKAKU-KBQPJGBKSA')
is.inchikey_format('BQJCRHHNABKAKU-KBQPJGBKSA-5')
is.inchikey_format('BQJCRHHNABKAKU-KBQPJGBKSA-n')
is.inchikey_format('BQJCRHHNABKAKU/KBQPJGBKSA/N')
is.inchikey_format('BQJCRHHNABKAKU-KBQPJGBKXA-N')
is.inchikey_format('BQJCRHHNABKAKU-KBQPJGBKSB-N')
```
<span id="page-41-0"></span>

This function checks if a string is a valid SMILES by checking if (R)CDK can parse it. If it cannot be parsed by rcdk FALSE is returned, else TRUE.

#### Usage

```
is.smiles(x, verbose = getOption("verbose"))
```
# Arguments

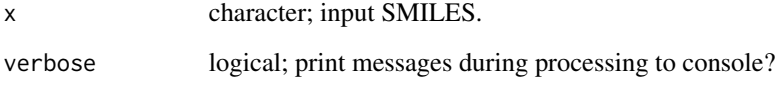

# Value

a logical

#### Note

This function can handle only one SMILES string.

#### References

Egon Willighagen (2015). How to test SMILES strings in Supplementary Information. [https:](https://chem-bla-ics.blogspot.nl/2015/10/how-to-test-smiles-strings-in.html) [//chem-bla-ics.blogspot.nl/2015/10/how-to-test-smiles-strings-in.html](https://chem-bla-ics.blogspot.nl/2015/10/how-to-test-smiles-strings-in.html)

# Examples

```
## Not run:
# might fail if rcdk is not working properly
is.smiles('Clc(c(Cl)c(Cl)c1C(=O)O)c(Cl)c1Cl')
is.smiles('Clc(c(Cl)c(Cl)c1C(=O)O)c(Cl)c1ClJ')
```
<span id="page-42-0"></span>

This dataset comprises environmental monitoring data of organic plant protection products in the year 2013 in the river Jagst, Germany. The data is publicly available and can be retrieved from the LUBW Landesanstalt für Umwelt, Messungen und Naturschutz Baden-Württemberg. It has been preprocessed and comprises measurements of 34 substances. Substances without detects have been removed. on 13 sampling occasions. Values are given in ug/L.

#### Usage

jagst

# Format

A data frame with 442 rows and 4 variables:

date sampling data

substance substance names

value concentration in ug/L

qual qualifier, indicating values < LOQ

#### Source

<https://udo.lubw.baden-wuerttemberg.de/?highlightglobalid=gewaesserguetedaten>

lc50 *Acute toxicity data from U.S. EPA ECOTOX*

#### Description

This dataset comprises acute ecotoxicity data of 124 insecticides. The data is publicly available and can be retrieved from the EPA ECOTOX database (<https://cfpub.epa.gov/ecotox/>) It comprises acute toxicity data (D. magna, 48h, Laboratory, 48h) and has been preprocessed (remove non-insecticides, aggregate multiple value, keep only numeric data etc).

#### Usage

lc50

# <span id="page-43-0"></span>Format

A data frame with 124 rows and 2 variables:

cas CAS registry number

value LC50value

# Source

<https://cfpub.epa.gov/ecotox/>

nist\_ri *Retrieve retention indices from NIST*

# Description

This function scrapes NIST for literature retention indices given CAS numbers as an input.

# Usage

```
nist_ri(
  query,
  from = c("cas", "inchi", "inchikey", "name"),
  type = c("kovats", "linear", "alkane", "lee"),
 polarity = c("polar", "non-polar"),
  temp_prog = c("isothermal", "ramp", "custom"),
  cas = NULL,verbose = getOption("verbose")
)
```
# Arguments

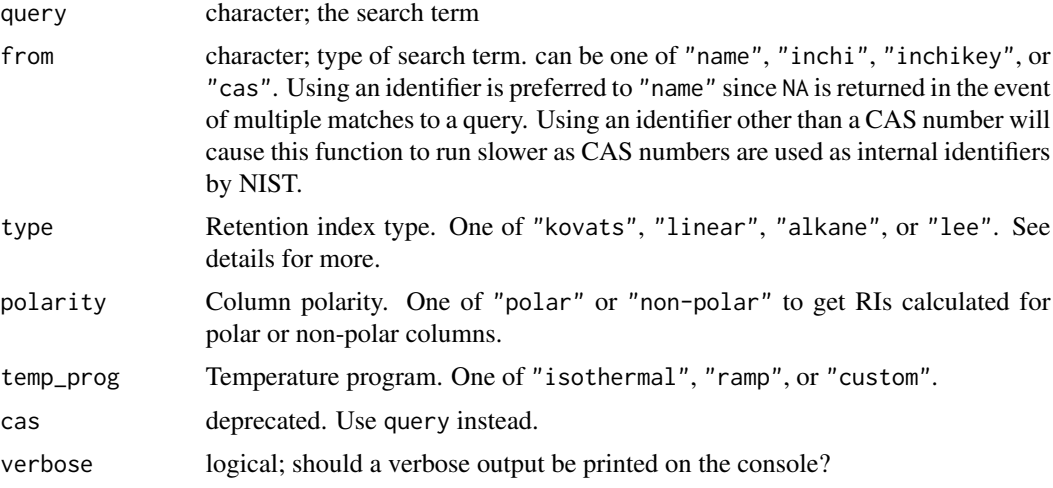

#### <span id="page-44-0"></span>nist\_ri 45

# Details

The types of retention indices included in NIST include Kovats ("kovats"), Van den Dool and Kratz ("linear"), normal alkane ("alkane"), and Lee ("lee"). Details about how these are calculated are available on the NIST website: <https://webbook.nist.gov/chemistry/gc-ri/>

#### Value

returns a tibble of literature RIs with the following columns:

- CAS is the CAS number
- type is the column type, e.g. "capillary"
- phase is the stationary phase (column phase)
- RI is retention index
- length is column length in meters
- gas is the carrier gas used
- substrate
- diameter is the column diameter in mm
- thickness is the phase thickness in µm
- program. various columns depending on the value of temp\_prog
- reference is where this retention index was published
- comment. I believe this denotes the database these data were aggregated from

#### Note

Copyright for NIST Standard Reference Data is governed by the Standard Reference Data Act, <https://www.nist.gov/srd/public-law>.

# References

NIST Mass Spectrometry Data Center, William E. Wallace, director, "Retention Indices" in NIST Chemistry WebBook, NIST Standard Reference Database Number 69, Eds. P.J. Linstrom and W.G. Mallard, National Institute of Standards and Technology, Gaithersburg MD, 20899, [doi:10.18434/](https://doi.org/10.18434/T4D303) [T4D303.](https://doi.org/10.18434/T4D303)

#### See Also

[is.cas](#page-37-1) [as.cas](#page-2-1)

#### Examples

```
## Not run:
myRIs <- nist_ri(c("78-70-6", "13474-59-4"), from = "cas", "linear",
"non-polar", "ramp")
```
<span id="page-45-0"></span>

Query the OPSIN (Open Parser for Systematic IUPAC nomenclature) web service [https://opsin.](https://opsin.ch.cam.ac.uk/instructions.html) [ch.cam.ac.uk/instructions.html](https://opsin.ch.cam.ac.uk/instructions.html).

# Usage

```
opsin_query(query, verbose = getOption("verbose"), ...)
```
#### Arguments

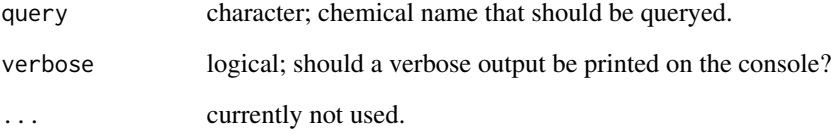

#### Value

a tibble with six columnns: "query", inchi", "stdinchi", "stdinchikey", "smiles", "message", and "status"

#### References

Lowe, D. M., Corbett, P. T., Murray-Rust, P., & Glen, R. C. (2011). Chemical Name to Structure: OPSIN, an Open Source Solution. Journal of Chemical Information and Modeling, 51(3), 739–753. [doi:10.1021/ci100384d](https://doi.org/10.1021/ci100384d)

#### Examples

```
## Not run:
opsin_query('Cyclopropane')
opsin_query(c('Cyclopropane', 'Octane'))
opsin_query(c('Cyclopropane', 'Octane', 'xxxxx'))
```
<span id="page-46-0"></span>

Retrieve information from the PAN database (<https://www.pesticideinfo.org/>). This function is currently broken.

#### Usage

```
pan_query(
  query,
  from = c("name", "cas"),
 match = c("best", "all", "first", "na"),
  verbose = TRUE,
  ...
)
```
#### Arguments

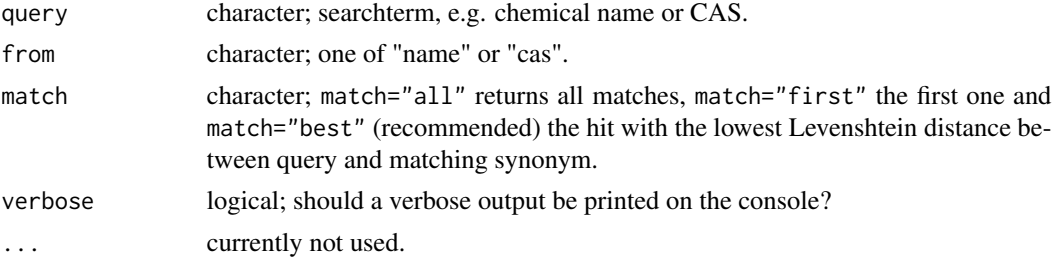

#### Value

a named list of 73 entries, see <https://www.pesticideinfo.org/about/overview.html> for more information. If match="best" an additional entry match\_score with the normalized Levenshtein distance  $(0 =$  perfect match,  $1 =$  worst match).

CAS Number; U.S. EPAPC Code; CA ChemCode; Use Type; Chemical Class; Molecular Weight; U.S. EPARegistered ; CA Reg Status; PIC; POPs; WHO Obsolete; EPA HAP; CA TAC; Ground Water Contaminant; CA Grnd Water Contam.; Acute Aquatic Toxcity; Chronic Aquatic Toxicity; PAN BadActor Chem; Dirty Dozen; Acute Toxicity Summary; Cholinesterase Inhibitor; Acute rating from U.S. EPA product label; U.S. NTP Acute Toxicity Studies; Material Safety Data Sheets; TRI Acute Hazard; WHO Acute Toxicity; Cancer Rating; U.S. EPA Carcinogens; IARC Carcinogens; U.S. NTP Carcinogens; California Prop 65 Known Carcinogens; TRI Carcinogen; Developmental or Reproductive Toxicity; CA Prop 65 Developmental Toxin; U.S. TRI Developmental Toxin; CA Prop 65 Female Reproductive Toxin; CA Prop 65 Male Reproductive Toxin ; U.S. TRI Reproductive Toxin; Endocrine Disruption; E.U. ED Rating; Benbrook list; Denmark Inert list; Colborn list; Illinois EPA list; Keith list; Water Solubility (Avg, mg/L); Adsorption Coefficient (Koc); Hydrolysis Half-life (Avg, Days); Aerobic Soil Half-life (Avg, Days); Anaerobic Soil Half-life (Avg, Days); Maximum Contaminant Level (MCL) (ug/L); Maximum Contaminant Level Goal (MCLG) (ug/L); One Day Exposure Health Advisory Level (ug/L); Ten Day Exposure Health Advisory Level (ug/L); Reference Dose (ug/kg/day); U.S. Drinking Water Equivalent Level (ug/L); Lifetime Exposure Health Advisory Level (ug/L); Lifetime Estimated Cancer Risk (cases per 1,000,000); Maximum Acceptable Concentration (MAC) (ug/L); Interim Maximum Acceptable Concentration (IMAC) (ug/L); Aesthetic Objectives (ug/L); Fresh Water Quality Criteria Continuous Exposure (ug/L); Fresh Water Quality Criteria Maximum Peak (ug/L); Salt Water Quality Criteria Continuous Exposure (ug/L); Salt Water Quality Criteria Max (ug/L); Human Consumption of Organisms from Water Source (ug/L); Human Consumption of Water and Organisms from Water Source (ug/L); Taste and Odor Criteria (ug/L); Fresh Water Guidelines (ug/L); Salt Water Guidelines (ug/L); Irrigation Water Guidelines (ug/L); Livestock Water Guidelines (ug/L); Chemical Name; matching synonym; source URL

#### Examples

```
## Not run:
# might fail if API is not available
# return all hits
pan_query('2,4-dichlorophenol')[[1]][c(1, 2, 5, 74)]
# return only first hit
pan_query('2,4-dichlorophenol', match = 'first')[[1]][c(1, 2, 5, 74)]
# return only best hit
pan_query('2,4-dichlorophenol', match = 'best')[[1]][c(1, 2, 5, 74)]
out <- pan_query(c('Glyphosate', 'Rotenone'), from = "name", match = 'best')
out
# extract Acute Toxicity Summary
# sapply(out, function(y) y$`Acute Toxicity Summary`)
## End(Not run)
```
parse\_mol *Parse Molfile (as returned by ChemSpider) into a R-object.*

#### Description

Parse Molfile (as returned by ChemSpider) into a R-object.

#### Usage

```
parse_mol(string)
```
#### Arguments

string molfile as one string

<span id="page-47-0"></span>

#### <span id="page-48-0"></span>pc\_prop 49

### Value

A list with of four entries: header (eh), counts line (cl), atom block (ab) and bond block (bb).

header:  $a =$  number of atoms,  $b =$  number of bonds,  $l =$  number of atom lists,  $f =$  obsolete,  $c =$  chiral flag (0=not chiral, 1 = chiral), s = number of stext entries, x, r, p, i = obsolete, m = 999, v0 version

atom block: x, y, z = atom coordinates,  $a$  = mass difference,  $c$  = charge,  $s$  = stereo parity,  $h$  = hydrogen count 1, b = stereo care box, v = valence, h = h0 designator, r, i = not used, m = atom-atom mapping number,  $n =$  inversion/retention flag,  $e =$  exact change flag

bond block:  $1 =$  first atom,  $2 =$  second atom,  $t =$  bond type,  $s =$  stereo type,  $x =$  not used,  $r =$  bond typology, c = reacting center status.

# References

Grabner, M., Varmuza, K., & Dehmer, M. (2012). RMol: a toolset for transforming SD/Molfile structure information into R objects. Source Code for Biology and Medicine, 7, 12. [doi:10.1186/](https://doi.org/10.1186/1751-0473-7-12) [17510473712](https://doi.org/10.1186/1751-0473-7-12)

<span id="page-48-1"></span>pc\_prop *Retrieve compound properties from a pubchem CID*

# Description

Retrieve compound information from pubchem CID, see <https://pubchem.ncbi.nlm.nih.gov/>

#### Usage

```
pc_prop(cid, properties = NULL, verbose = getOption("verbose"), ...)
```
# Arguments

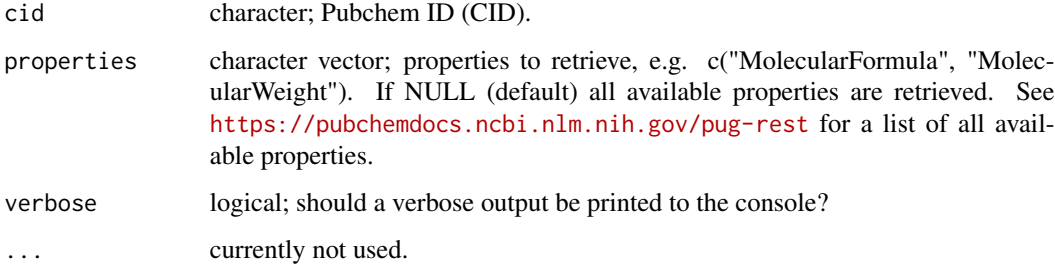

#### Value

a data.frame

Please respect the Terms and Conditions of the National Library of Medicine, [https://www.nlm.](https://www.nlm.nih.gov/databases/download.html) [nih.gov/databases/download.html](https://www.nlm.nih.gov/databases/download.html) the data usage policies of National Center for Biotechnology Information, <https://www.ncbi.nlm.nih.gov/home/about/policies/>, [https://pubchemdocs](https://pubchemdocs.ncbi.nlm.nih.gov/programmatic-access). [ncbi.nlm.nih.gov/programmatic-access](https://pubchemdocs.ncbi.nlm.nih.gov/programmatic-access), and the data usage policies of the indicidual data sources <https://pubchem.ncbi.nlm.nih.gov/sources/>.

#### References

Wang, Y., J. Xiao, T. O. Suzek, et al. 2009 PubChem: A Public Information System for Analyzing Bioactivities of Small Molecules. Nucleic Acids Research 37: 623–633.

Kim, Sunghwan, Paul A. Thiessen, Evan E. Bolton, et al. 2016 PubChem Substance and Compound Databases. Nucleic Acids Research 44(D1): D1202–D1213.

Kim, S., Thiessen, P. A., Bolton, E. E., & Bryant, S. H. (2015). PUG-SOAP and PUG-REST: web services for programmatic access to chemical information in PubChem. Nucleic acids research, gkv396.

Eduard Szöcs, Tamás Stirling, Eric R. Scott, Andreas Scharmüller, Ralf B. Schäfer (2020). webchem: An R Package to Retrieve Chemical Information from the Web. Journal of Statistical Software, 93(13). [doi:10.18637/jss.v093.i13.](https://doi.org/10.18637/jss.v093.i13)

#### See Also

[get\\_cid](#page-30-1), [pc\\_sect](#page-49-1)

#### Examples

```
## Not run:
# might fail if API is not available
pc_prop(5564)
###
# multiple CIDS
comp <- c("Triclosan", "Aspirin")
cids <- get_cid(comp)
pc_prop(cids$cid, properties = c("MolecularFormula", "MolecularWeight",
"CanonicalSMILES"))
```
<span id="page-49-1"></span>## End(Not run)

<span id="page-49-0"></span>

# **Note**

#### $pc\_sect$  51

#### **Description**

When you search for an entity at <https://pubchem.ncbi.nlm.nih.gov/>, e.g. a compound or a substance, and select the record you are interested in, you will be forwarded to a PubChem content page. When you look at a PubChem content page, you can see that chemical information is organised into sections, subsections, etc. The chemical data live at the lowest levels of these sections. Use this function to retrieve the lowest level information from PubChem content pages.

# Usage

```
pc_sect(
  id,
  section,
  domain = c("compound", "substance", "assay", "gene", "protein", "patent"),
  verbose = getOption("verbose")
)
```
#### Arguments

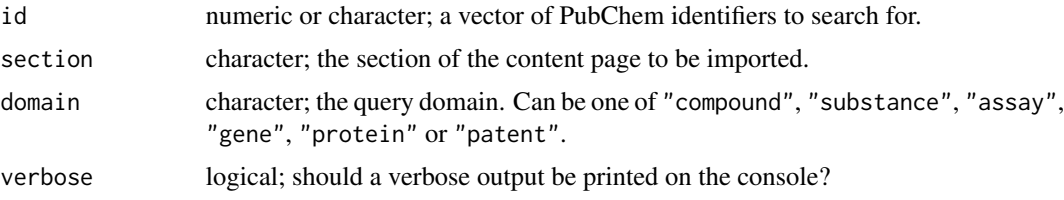

# Details

section is not case sensitive but it is sensitive to typing errors and it requires the full name of the section as it is printed on the content page. The PubChem Table of Contents Tree can also be found at <https://pubchem.ncbi.nlm.nih.gov/classification/#hid=72>.

# Value

Returns a tibble of query results. In the returned tibble, SourceName is the name of the depositor, and SourceID is the ID of the search term within the depositor's database. You can browse [https:](https://pubchem.ncbi.nlm.nih.gov/sources/) [//pubchem.ncbi.nlm.nih.gov/sources/](https://pubchem.ncbi.nlm.nih.gov/sources/) for more information about the depositors.

#### Note

Please respect the Terms and Conditions of the National Library of Medicine, [https://www.nlm.](https://www.nlm.nih.gov/databases/download.html) [nih.gov/databases/download.html](https://www.nlm.nih.gov/databases/download.html) the data usage policies of National Center for Biotechnology Information, <https://www.ncbi.nlm.nih.gov/home/about/policies/>, [https://pubchemdocs](https://pubchemdocs.ncbi.nlm.nih.gov/programmatic-access). [ncbi.nlm.nih.gov/programmatic-access](https://pubchemdocs.ncbi.nlm.nih.gov/programmatic-access), and the data usage policies of the individual data sources <https://pubchem.ncbi.nlm.nih.gov/sources/>.

#### References

Kim, S., Thiessen, P.A., Cheng, T. et al. PUG-View: programmatic access to chemical annotations integrated in PubChem. J Cheminform 11, 56 (2019). [doi:10.1186/s1332101903752.](https://doi.org/10.1186/s13321-019-0375-2)

# See Also

[get\\_cid](#page-30-1), [pc\\_prop](#page-48-1)

#### Examples

```
# might fail if API is not available
## Not run:
pc_sect(176, "Dissociation Constants")
pc_sect(c(176, 311), "density")
pc_sect(2231, "depositor-supplied synonyms", "substance")
pc_sect(780286, "modify date", "assay")
pc_sect(9023, "Ensembl ID", "gene")
pc_sect("1ZHY_A", "Sequence", "protein")
## End(Not run)
```
pc\_synonyms *Search synonyms in pubchem*

# Description

Search synonyms using PUG-REST, see <https://pubchem.ncbi.nlm.nih.gov/>.

#### Usage

```
pc_synonyms(
  query,
  from = c("name", "cid", "sid", "aid", "smiles", "inchi", "inchikey"),
 match = c("all", "first", "ask", "na"),
 verbose = getOption("verbose"),
  arg = NULL,choices = NULL,
  ...
\mathcal{E}
```
#### Arguments

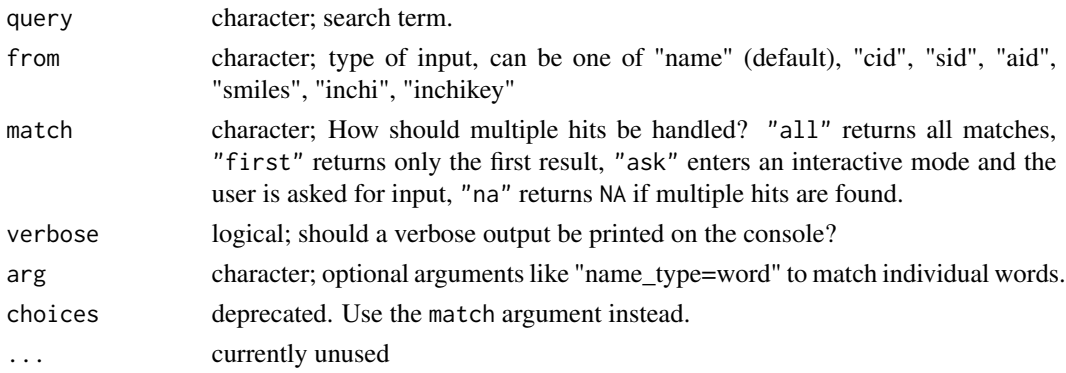

<span id="page-51-0"></span>

<span id="page-52-0"></span>ping\_service 53

### Value

a named list.

# Note

Please respect the Terms and Conditions of the National Library of Medicine, [https://www.nlm.](https://www.nlm.nih.gov/databases/download.html) [nih.gov/databases/download.html](https://www.nlm.nih.gov/databases/download.html) the data usage policies of National Center for Biotechnology Information, <https://www.ncbi.nlm.nih.gov/home/about/policies/>, [https://pubchemdocs](https://pubchemdocs.ncbi.nlm.nih.gov/programmatic-access). [ncbi.nlm.nih.gov/programmatic-access](https://pubchemdocs.ncbi.nlm.nih.gov/programmatic-access), and the data usage policies of the indicidual data sources <https://pubchem.ncbi.nlm.nih.gov/sources/>.

#### References

Wang, Y., J. Xiao, T. O. Suzek, et al. 2009 PubChem: A Public Information System for Analyzing Bioactivities of Small Molecules. Nucleic Acids Research 37: 623–633.

Kim, Sunghwan, Paul A. Thiessen, Evan E. Bolton, et al. 2016 PubChem Substance and Compound Databases. Nucleic Acids Research 44(D1): D1202–D1213.

Kim, S., Thiessen, P. A., Bolton, E. E., & Bryant, S. H. (2015). PUG-SOAP and PUG-REST: web services for programmatic access to chemical information in PubChem. Nucleic acids research, gkv396.

#### Examples

```
## Not run:
pc_synonyms("Aspirin")
pc_synonyms(c("Aspirin", "Triclosan"))
pc_synonyms(5564, from = "cid")
pc_synonyms(c("Aspirin", "Triclosan"), match = "ask")
```
## End(Not run)

```
ping_service Ping an API used in webchem to see if it's working.
```
#### Description

Ping an API used in webchem to see if it's working.

# Usage

```
ping_service(
 service = c("bcpc", "chebi", "ci", "cs", "cs_web", "cir", "cts", "etox", "fn",
    "nist", "opsin", "pan", "pc", "srs", "wd")
)
```
#### <span id="page-53-0"></span>Arguments

service character; the same abbreviations used as prefixes in webchem functions, with the exception of "cs\_web", which only checks if the ChemSpider website is up, and thus doesn't require an API key.

# Value

A logical, TRUE if the service is available or FALSE if it isn't

#### Examples

## Not run: ping\_service("pan")

## End(Not run)

srs\_query *Get record details from U.S. EPA Substance Registry Servives (SRS)*

#### Description

Get record details from SRS, see <https://cdxnodengn.epa.gov/cdx-srs-rest/>

#### Usage

```
srs_query(
  query,
  from = c("itn", "cas", "epaid", "tsn", "name"),
  verbose = getOption("verbose"),
  ...
)
```
#### Arguments

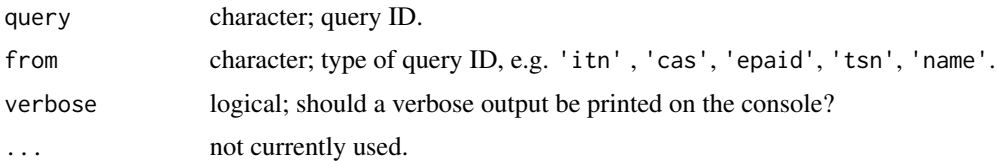

# Value

a list of lists (for each supplied query): a list of 22. subsKey, internalTrackingNumber, systematicName, epaIdentificationNumber, currentCasNumber, currentTaxonomicSerialNumber, epaName, substanceType, categoryClass, kingdomCode, iupacName, pubChemId, molecularWeight, molecularFormula, inchiNotation, smilesNotation, classifications, characteristics, synonyms, casNumbers, taxonomicSerialNumbers, relationships

#### <span id="page-54-0"></span>wd\_ident 55

#### Examples

```
## Not run:
# might fail if API is not available
srs\_query(query = '50-00-0', from = 'cas')### multiple inputs
casrn <- c('50-00-0', '67-64-1')
srs_query(query = casrn, from = 'cas')
## End(Not run)
```
wd\_ident *Retrieve identifiers from Wikidata*

# Description

Retrieve identifiers from Wikidata

#### Usage

wd\_ident(id, verbose = getOption("verbose"))

### Arguments

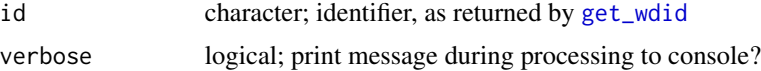

#### Value

A data.frame of identifiers. Currently these are 'smiles', 'cas', 'cid', 'einecs', 'csid', 'inchi', 'inchikey', 'drugbank', 'zvg', 'chebi', 'chembl', 'unii', 'lipidmaps', 'swisslipids' and source\_url.

#### Note

Only matches in labels are returned. If more than one unique hit is found, only the first is returned.

# References

Willighagen, E., 2015. Getting CAS registry numbers out of WikiData. The Winnower. [doi:10.15200](https://doi.org/10.15200/winn.142867.72538)/ [winn.142867.72538](https://doi.org/10.15200/winn.142867.72538)

Mitraka, Elvira, Andra Waagmeester, Sebastian Burgstaller-Muehlbacher, et al. 2015 Wikidata: A Platform for Data Integration and Dissemination for the Life Sciences and beyond. bioRxiv: 031971.

#### See Also

[get\\_wdid](#page-36-1)

# Examples

```
## Not run:
id <- c("Q408646", "Q18216")
wd_ident(id)
```
## End(Not run)

webchem *webchem: An R package to retrieve chemical information from the web.*

# Description

Chemical information from around the web. This package interacts with a suite of web APIs for chemical information.

webchem-defunct *Defunct function(s) in the webchem package*

# Description

These functions are defunct and no longer available.

#### Usage

ppdb\_query() ppdb\_parse() ppdb() cir() pp\_query() cs\_prop()

<span id="page-55-0"></span>

<span id="page-56-0"></span>webchem-deprecated *Deprecated function(s) in the webchem package*

#### <span id="page-56-1"></span>Description

These functions are provided for compatibility with older version of the webchem package. They may eventually be completely removed.

# Usage

```
cid_compinfo(...)
```
aw\_query(...)

#### Arguments

... Parameters to be passed to the modern version of the function

#### Details

Deprecated functions are:

pc\_prop was formerly [cid\\_compinfo](#page-56-1) bcpc\_query was formerly [aw\\_query](#page-56-1)

with\_cts *Auto-translate identifiers and search databases*

# Description

Supply a query of any type (e.g. SMILES, CAS, name, InChI, etc.) along with any webchem function that has query and from arguments. If the function doesn't accept the type of query you've supplied, this will try to automatically translate it using CTS and run the query.

#### Usage

```
with_cts(query, from, .f, .verbose = getOption("verbose"), ...)
```
# Arguments

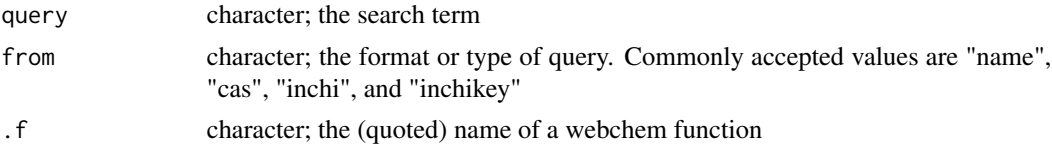

<span id="page-57-0"></span>58 write\_mol

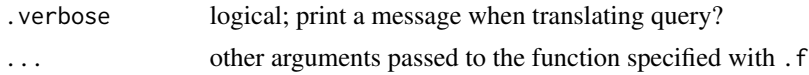

#### Value

returns results from .f

#### Note

During the translation step, only the first hit from CTS is used. Therefore, using this function to translate on the fly is not foolproof and care should be taken to verify the results.

#### Examples

```
## Not run:
with_cts("XDDAORKBJWWYJS-UHFFFAOYSA-N", from = "inchikey", .f = "get_etoxid")
## End(Not run)
```
write\_mol *Export a Chemical Structure in .mol Format.*

# Description

Some webchem functions return character strings that contain a chemical structure in Mol format. This function exports a character string as a .mol file so it can be imported with other chemistry software.

#### Usage

write\_mol(x, file =  $"$ )

# Arguments

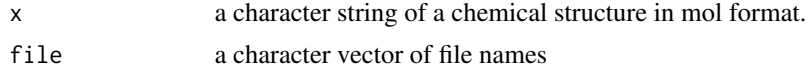

# Examples

```
## Not run:
# export Mol file
csid <- get_csid("bergapten")
mol3d <- cs_compinfo(csid$csid, field = "Mol3D")
write_mol(mol3d$mol3D, file = mol3d$id)
# export multiple Mol files
csids <- get_csid(c("bergapten", "xanthotoxin"))
mol3ds <- cs_compinfo(csids$csid, field = "Mol3D")
mapply(function(x, y) write_mol(x, y), x = \text{mol3dss} mol3ds$mol3D, y = \text{mol3dss}id)
```
write\_mol 59

# <span id="page-59-0"></span>Index

∗ datasets jagst, [43](#page-42-0) lc50, [43](#page-42-0) as.cas, [3,](#page-2-0) *[45](#page-44-0)* aw\_query, *[57](#page-56-0)* aw\_query *(*webchem-deprecated*)*, [57](#page-56-0) bcpc\_query, [4](#page-3-0) cas *(*extractors*)*, [27](#page-26-0) chebi\_comp\_entity, [5](#page-4-0) ci\_query, [11](#page-10-0) cid\_compinfo, *[57](#page-56-0)* cid\_compinfo *(*webchem-deprecated*)*, [57](#page-56-0) cir *(*webchem-defunct*)*, [56](#page-55-0) cir\_img, [6](#page-5-0) cir\_query, [8](#page-7-0) cs\_check\_key, [12,](#page-11-0) *[20](#page-19-0)* cs\_compinfo, [13,](#page-12-0) *[18,](#page-17-0) [19](#page-18-0)* cs\_control, [14,](#page-13-0) *[34](#page-33-0)* cs\_convert, [16](#page-15-0) cs\_datasources, [17](#page-16-0) cs\_extcompinfo, [18](#page-17-0) cs\_img, [19](#page-18-0) cs\_prop *(*webchem-defunct*)*, [56](#page-55-0) cts\_compinfo, [20](#page-19-0) cts\_convert, [21,](#page-20-0) *[23,](#page-22-0) [24](#page-23-0)* cts\_from, *[22](#page-21-0)*, [22](#page-21-0) cts\_to, *[22](#page-21-0)*, [23](#page-22-0) edit\_r\_environ, *[13](#page-12-0)* edit\_r\_profile, *[13](#page-12-0)* etox\_basic, [24,](#page-23-0) *[25](#page-24-0)[–27](#page-26-0)*, *[36](#page-35-0)* etox\_targets, *[25](#page-24-0)*, [25,](#page-24-0) *[26,](#page-25-0) [27](#page-26-0)*, *[36](#page-35-0)* etox\_tests, *[25,](#page-24-0) [26](#page-25-0)*, [26,](#page-25-0) *[27](#page-26-0)*, *[36](#page-35-0)* extractors, [27](#page-26-0)

find\_db, [28](#page-27-0) fn\_percept, [29](#page-28-0) get\_chebiid, [29](#page-28-0) get\_cid, [31,](#page-30-0) *[50](#page-49-0)*, *[52](#page-51-0)* get\_csid, *[13](#page-12-0)*, *[15](#page-14-0)*, *[19,](#page-18-0) [20](#page-19-0)*, [34](#page-33-0) get\_etoxid, *[25](#page-24-0)[–27](#page-26-0)*, [35](#page-34-0) get\_wdid, [37,](#page-36-0) *[55](#page-54-0)* inchikey *(*extractors*)*, [27](#page-26-0) is.cas, *[3](#page-2-0)*, *[29](#page-28-0)*, [38,](#page-37-0) *[45](#page-44-0)* is.inchikey, [39,](#page-38-0) *[40,](#page-39-0) [41](#page-40-0)* is.inchikey\_cs, [40](#page-39-0) is.inchikey\_format, [41](#page-40-0) is.smiles, [42](#page-41-0) jagst, [43](#page-42-0) lc50, [43](#page-42-0) nist\_ri, [44](#page-43-0) opsin\_query, [46](#page-45-0) pan\_query, [47](#page-46-0) parse\_mol, [48](#page-47-0) pc\_prop, [49,](#page-48-0) *[52](#page-51-0)* pc\_sect, *[50](#page-49-0)*, [50](#page-49-0) pc\_synonyms, [52](#page-51-0) ping\_service, [53](#page-52-0) pp\_query *(*webchem-defunct*)*, [56](#page-55-0) ppdb *(*webchem-defunct*)*, [56](#page-55-0) ppdb\_parse *(*webchem-defunct*)*, [56](#page-55-0) ppdb\_query *(*webchem-defunct*)*, [56](#page-55-0)

smiles *(*extractors*)*, [27](#page-26-0) srs\_query, [54](#page-53-0)

wd\_ident, [55](#page-54-0) webchem, [56](#page-55-0) webchem-defunct, [56](#page-55-0) webchem-deprecated, [57](#page-56-0) with\_cts, [57](#page-56-0) write\_mol, [58](#page-57-0)